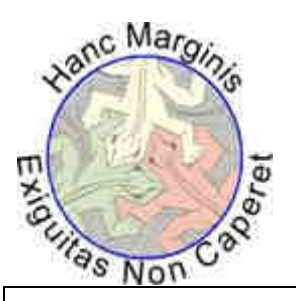

# *Rudi Mathematici*

*Rivista fondata nell'altro millennio*

Numero 264 – Gennaio 2021 – Anno Ventitreesimo

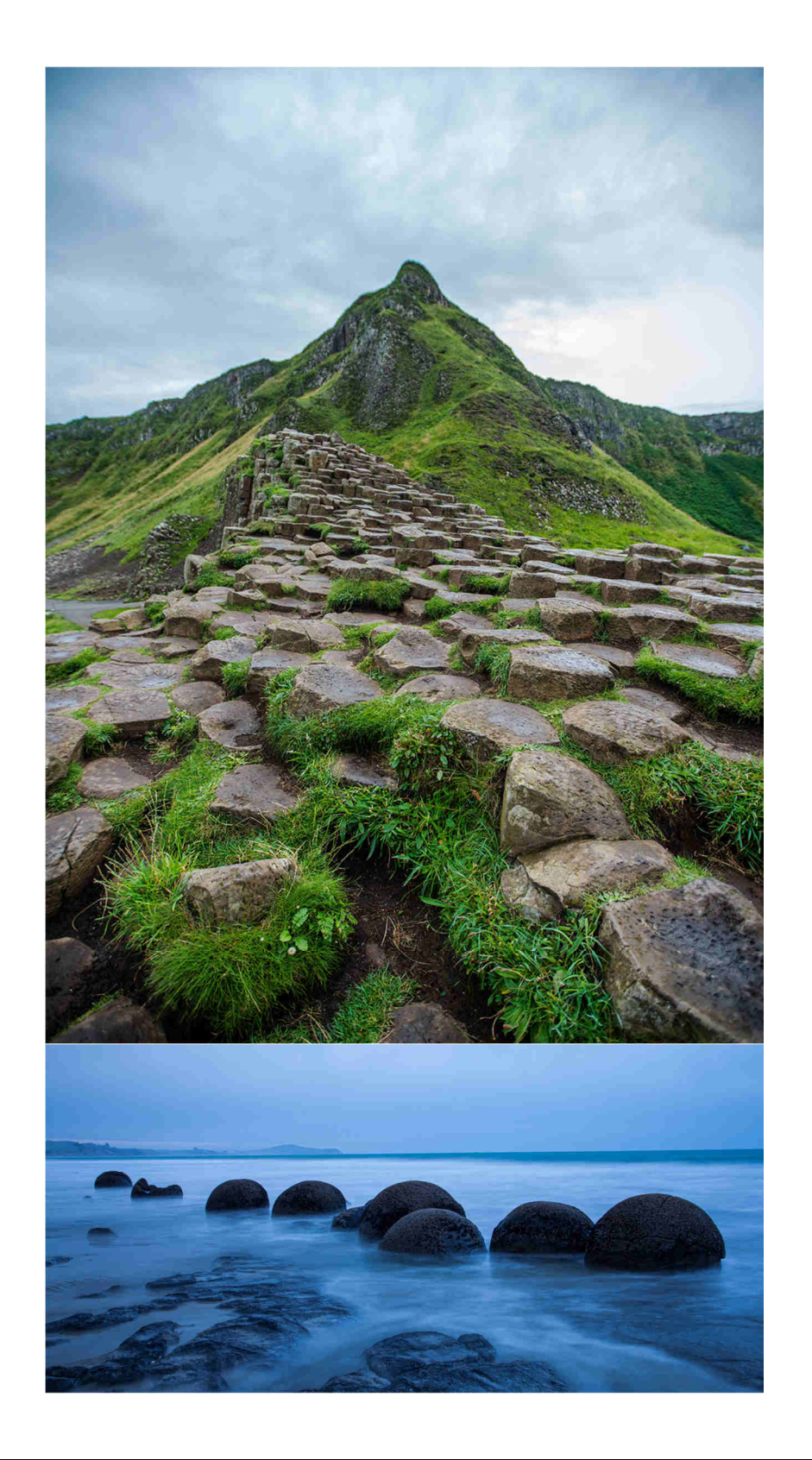

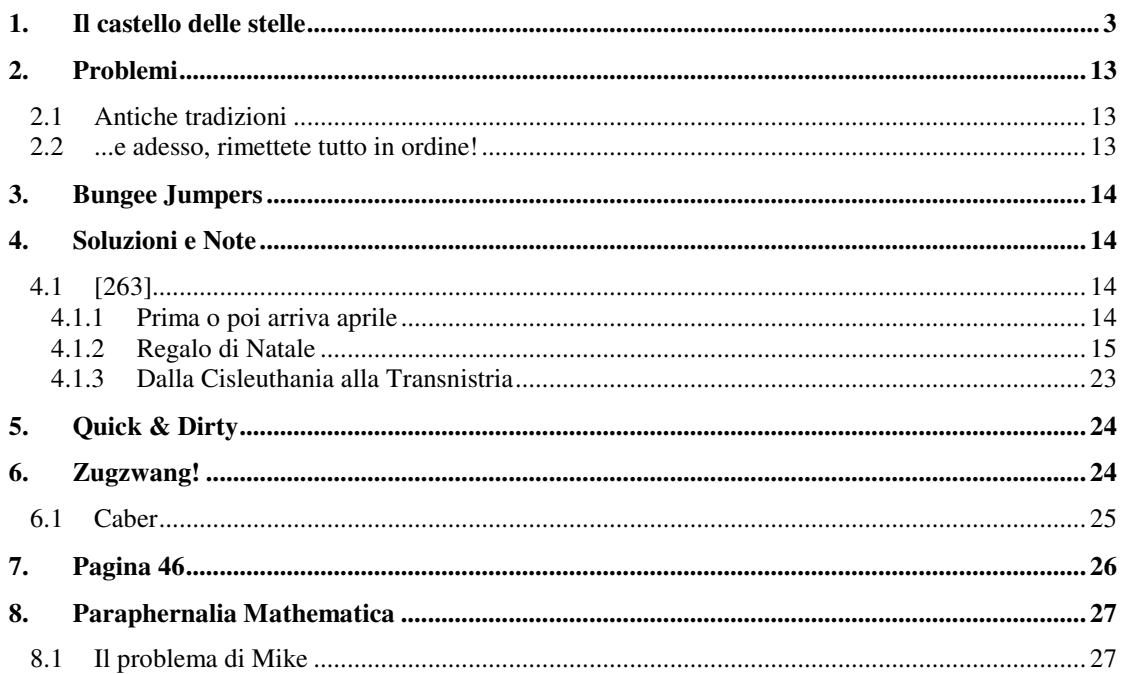

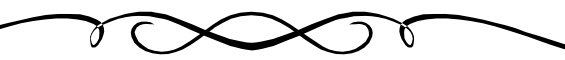

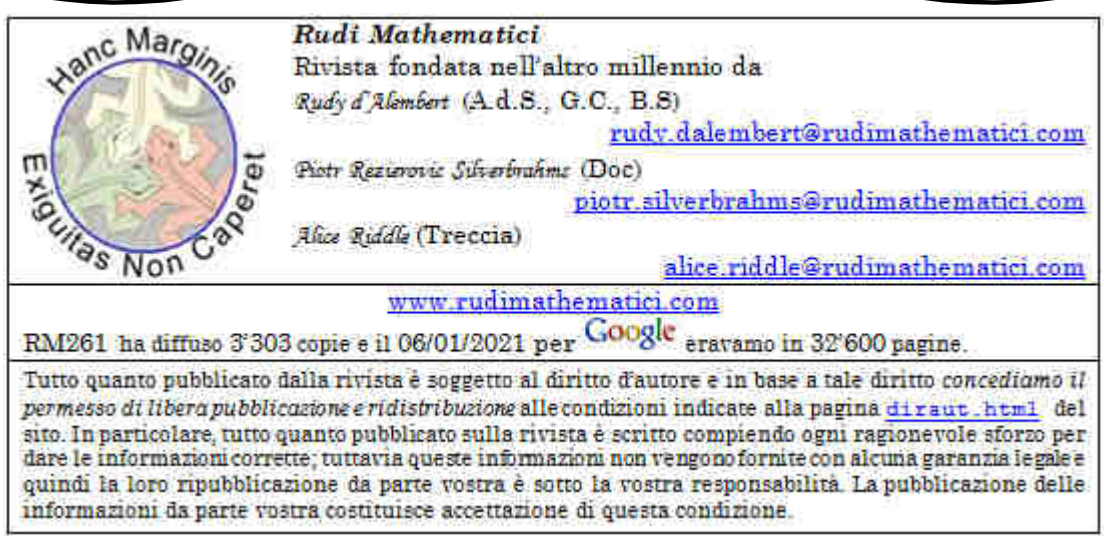

Gabor Domokos, congiuntamente a Douglas Jerolmak, è riuscito a dimostrare che il mondo tridimensionale, quando si rompe va in pezzi sostanzialmente cubici: la formazione della *Clochán na bhFomhórach* (foto in alto), che sembra essere un controesempio, è in realtà basata su un processo bidimensionale, il che ne forza la solidificazione in poligoni di Voronoi. I Moreaki Boulders (in basso) neozelandesi non c'entrano nulla, ma ci sono sempre piaciuti. Per ulteriori, esaustivi dettagli, vi suggeriamo l'articolo di Joshua Sokol (https://www.quantamagazine.org/geometryreveals-how-the-world-is-assembled-from-cubes-20201119/), cui abbiamo rubato le immagini.

## **1. Il castello delle stelle**

*"Presagiva la catastrofe. E, quasi che sul petto sentisse l'oppressione incombente del destino, decise di rifugiarsi altrove, nel giardino non distante dalla grande Porta della Città, doveva sentiva che avrebbe potuto rincuorare e consolare il suo nobilissimo spirito. Portò con sé la sposa amatissima, e forse questo gli inimicò la gelosa dea Fortuna: perché, una volta giunti in quell'Eden solitario e raccolto, ordinò al suo cocchiere e stalliere di tornare tosto in città, prima che la Porta si chiudesse. Comandò e si raccomandò di riportare i cavalli nella stalla, si premurò affinché egli istruisse i domestici di porre la massima cura nello spegnere le lampade e di stare attenti al sempiterno pericolo del fuoco.* 

*Dicono pero che questi, il cocchiere, verso l'ora nona predispose senz'altro sé stesso alla notte, forse per grave ma innocente incuria, o forse invece con maligno intento e proposito – e così pensa tutt'ora anche egli, lo sfortunato nobiluomo – dacché poi il figuro non si peritò neppure di porre in salvo quattro cavalli di razza splendida e di valore inestimabile e giunse al punto di condurre acceso un cero nella stalla istessa, lasciando e forse auspicando che il fuoco liberasse la sua fame feroce e divoratrice. L'han visto, dicono, muoversi in circospetta punta di piedi davanti alla magione che si ergeva giusto di fronte alle stalle medesime, senza far motto o gesto d'allerta.* 

*Saranno state le nove e mezzo quando, col malfattore ormai lontano e non più raggiungibile, un fedele servitore di camera fu colto dall'usta e dal fumo. Varcando l'uscio principale della magione e dirigendosi – guidato dall'insolito e periglioso odore – verso il retro della casa padronale, quivi già alte e devastatrici vide le fiamme, ché un impietoso e crudele vento da mezzogiorno alimentava ed esortava alla distruzione. Ogni cosa dal fuoco era ghermita e in pochi istanti incenerita: la stalla certo, ma già anche la casa, da tergo attaccata; e la fiamma danzava da un manufatto a un altro prima che si potesse anche solo scegliere cosa porre in salvo e cosa lasciar andare, arso e perduto.* 

*E già le prime tre parti dell'edificio bruciavano, ed era qui che il nostro amico aveva eretto il suo sacrario, quell'incomparabile Osservatorio la cui fama varcava e i confini della città e i confini del regno intero, ed era vanto e lode per noi tutti. Un museo era, quella casa: e presto mani amiche si sono precipitate per mettere in salvo, offrire rifugio alle meraviglie che quel museo abitavano: libri impreziositi dalle rilegature volavano dalle finestre, ma il salvataggio era però infangato dai molti manigoldi che sapevano quei tomi preziosi quanto l'oro, e come tale li trafugavano per farne merce e mercato, senza mai ritornarli al legittimo proprietario.* 

*E non tutti i libri erano protetti dall'arte dei legatori, e come tali erano più fragili, e la loro perdita più definitiva e dolorosa: perché erano libri che nel nostro amico avevano non solo il proprietario, ma l'istesso autore. Tutti perduti ormai per sempre, senza che un solo foglio non si sia tramutato in cenere: e sono la Selenografia, che riproduceva e descriveva Cinzia la pallida; la* Cometografia*, che del pari faceva di quelle stelle rare che sciolgono nel cielo i loro lunghi capelli, e con essa il* Prodromo delle Comete*, per meglio introdurne al lettore la loro natura. E poi una* Mantissa *sul pianeta che Galileo chiamava altissimo, e per contro quello che descriveva il più basso, Mercurio, mentre come neo vezzoso transitava sulla faccia del Sole. E che dire poi delle mille lettere a Gassendi, Riccioli, Oldenburgium e a decine di altri? E soprattutto della* Macchina Celeste*, in due tomi partita – il secondo dei quali appena appena completato – che conteneva tutte le note di quarantanove anni di osservazioni! Quale lutto per le scienze! Quale perdita per i posteri! E si tenga ben in conto che di quest'ultima parte della* Macchina Celeste *erano state vendute solo dieci copie, così che non sopravvivono più in nessuna parte del mondo, tranne le poche che il loro illustre autore presentò e trasmise a sovrani, principi o amici.* 

*E che dire poi di tutti i grandi ed eccellenti strumenti in metallo, quelli che la prima Parte della* Macchina Celeste *doviziosamente descrive? Nulla, semplicemente nulla è stato salvato dalla triste conflagrazione. I tubi fotici (o, se si preferisce, ottici o prospettici) uno dei quali era lungo 60 piedi e l'altro di ben 140; senza parlare poi del resto: tutti gli occhiali e le mire appropriate agli strumenti maggiori sono così combusti che nulla è rimasto. E tutto il grande impianto ottico di lucidatura e tornitura, e le numerose forme specificatamente* 

*adatte a portare negli occhi li oggetti remoti, dai più piccoli fino a quelli che sapevamo essere di dimensione fino a cento piedi, insieme ai globi già pronti per essere trasformati in concave: tutti, tutti sono perduti.* 

*Così com'è perduta quella mirabilissima stamperia, e con essa tutti i suoi tipi, le sue presse in ottone e legno e gli altri ammennicoli, oltre a una quantità enorme e grandissima di carta tra la più scelta ed elegante, lì immagazzinata per la prossima pubblicazione dell'*Introduzione all'Astronomia*.* 

*E i tanti strumenti meccanici usati nell'arte orologiera e gnomonica e per l'incisione su ottone? Nulla, non restava nulla di tutto ciò; niente degli specchi d'acciaio né delle altre cose di valore dell'Osservatorio: tutti distrutti dalle fiamme prima che mani d'uomo potessero porli in salvo. Mani d'uomini onesti, perché – in cotanta tragedia – non mancarono però i malvagi che, fingendosi desiderosi di portar soccorso, ruppero gli armadietti trafugando non piccole somme in monete d'oro e d'argento, per poi dileguarsi: e non solo monete, ma anche altri oggetti preziosi sono certo in salvo ma ugualmente perduti, declassati a refurtiva, tra cui tre orologi d'argento, con le loro casse, che erano molto cari al nostro amico che li aveva incisi e decorati di sua propria mano.* 

*A voler contare le perdite degli immobili, si devono piangere tre grandi case dalle facciate riccamente ornate, splendidamente costruite e con muri pensati per resistere al fuoco: su queste era posto l'Osservatorio Maggiore, vicino al quale se ne trovava anche un altro, più piccolo, che ospitava il Sestante Maggiore, di metallo, come pure il Quadrante Orizzontale, e molti altri strumenti più piccoli. Perdute sono anche le due case sul retro e perfino altre due di recente costruzione, una delle quali ospitava la Stamperia con l'Osservatorio Ottagonale e quel grande ed elaborato Quadrante Azimutale appositamente adattato alle osservazioni dell'altezza dei meridiani. E così il totale assomma a ben sette edifici completamente distrutti dal fuoco, e rasi al suolo. Quasi tutti i muri esposti alle fiamme sono crollati, con la sola eccezione dei tre fronti delle case anteriori.* 

*Dei quadri, dei vasi d'argento, degli ornamenti d'oro e d'argento, degli abiti di lino, lana e seta, dei vasi di rame e stagno e di tutti gli altri oggetti domestici simili non vale parlare, ché sono così ridotti che dai loro resti si è potuto estrarre ben poco del metallo rimanente.* 

*Infine, ciò che al fuoco è invece scampato, per grazia del Signore Iddio: una buona parte dei libri rilegati, e manoscritti di grande importanza, come il*  Catalogo delle Stelle Fisse*, che è lavoro di molti anni d'osservazione; e anche il* Nuovo Globo Celeste Corretto e Riformato*, che era già quasi pronto per la pubblicazione. Salvi sono anche ben tredici volumi di corrispondenza tra il nostro amico ed eruditi del mondo intero, e son documenti invero preziosi. Sono salvi tutti i manoscritti di Keplero, e anche quelli che il nostro amico aveva promesso di porre presto in stampa nella Seconda Parte della Macchina Celeste, ovvero la* Uranografia, *il* Prodromo Astronomico *e il* Cinquantesimo Annuario delle Osservazioni Celesti.

*Anche lo sventurato nostro dotto spera di poter contare sul benevolo aiuto dei più alti mecenati del mondo erudito, per poter erigere di nuovo la sua Urania e volgere di nuovo lo sguardo ai cieli; più d'ogni altra cosa, brama soprattutto il restauro della sua tipografia, dacché ancora buone e pronte per essere poste a servizio di nuove edizioni delle sue opere sono le lastre di rame salvate dal fuoco – quelle che egli stesso ha inciso con la sua stessa mano e arte – e di ciò rende grazie a Dio, e stima in cotanto segno risiedere gran parte della sua residua felicità.* 

*Di quanto sto narrando finora, in parte l'ho veduto io medesimo, insieme ad altri testimoni; in parte i miei orecchi l'hanno raccolto dalle labbra stesse del nostro disperato amico erudito, oltre che dalle dichiarazioni, certo affidabili, dei di lui vicini. Possa l'Onnipotente concedere misericordiosamente ai nostri occhi di non vedere mai un altro fuoco simile, così doloroso e così orribile. Non si riesce ad esprimere con parole il modo terribile in cui l'aria era riempita di carte volanti sospinte dal vento: ed eran circa ottomila libbre. E se il buon Dio non avesse ordinato al vento di soffiare da un'altra direzione, il pericolo estremo avrebbe minacciato la nostra amata Città Vecchia. Erano circa le 11 di sera quando il nostro tornò in città attraverso la Porta aperta, e purtroppo tutto era già consumato dal fuoco.* 

*Questo altro non è che un racconto brevissimo di un disastro così triste, così amaro, così improvviso, così profondo, che ci permettiamo di vedere nel fatto che quell'Uomo Incomparabile non vi abbia ceduto di schianto non solo il marchio della costanza di un'anima veramente amata dal cielo, ma anche l'esplicita benevolenza della Divina Misericordia, e ad essa rivolgiamo le* 

*nostre preci e la imploriamo di preservare a lungo, per la gloria del Suo nome, uno studioso eccellente e un interprete incomparabile delle cose celesti, acciocché sia rinvigorito con nuova forza e possedimenti, e torni ad essere l'ornamento e la stella più brillante della nostra epoca.* 

*Con la quale la preghiera, mosso dal più profondo senso di compassione, concludo.* 

 (Lettera spedita da D. Capellus a Peter Wyche, ambasciatore inglese presso le città della Lega Anseatica. Tradotta (con moltissima libertà e ancora più approssimazione) a partire dalla versione inglese riportata sulla Appendix I of E F MacPike, Hevelius, Flamsteed, Halley (Taylor and Francis, London, 1937), pubblicata sul sito MacTutor della St.Andrews University (*https://mathshistory.st-andrews.ac.uk/)*).

Il giorno era il 16 Settembre 1679, almeno secondo il vecchio calendario giuliano1, a quei tempi ancora in uso in quelle lande del Nord Europa. Ed era un periodo strano, in quelle lande, in un certo senso era un periodo di ricostruzione. Si sentivano ancora le pesantissime conseguenze di una delle peggiori guerre della storia, la Guerra dei Trent'Anni; ma soprattutto quelle della successiva invasione svedese e russa, che nella storia locale è rimasta impressa per le devastazioni perfino maggiori, tanto da meritarsi l'evocativo e tragico nome de "il Diluvio", terminato una ventina d'anni prima. Vent'anni che non erano bastati del tutto alla ripresa della Città: anche perché era città complicata, contesa tra più nazionalità, eppure con una chiara vocazione internazionale. Lo aveva già

dimostrato l'entusiasmo con il quale si era contraddistinta nell'adesione alla più innovativa iniziativa mai vista in quelle terre: la Lega Anseatica, che univa commercialmente le città di tutto il Mar Baltico. Perché era il mare che teneva insieme i respiri di quelle terre.

La Città era Danzica. A quel tempo, era la città più importante della Polonia, e forse di tutta la Confederazione Polacco-Lituana2, chiamata anche Repubblica delle Due Nazioni. Era il più esteso stato d'Europa3, grande quasi tre volte l'Italia, fondato giusto centodieci anni prima mediante l'unione, formalizzata nel Trattato di Lublino, delle corone del Regno di

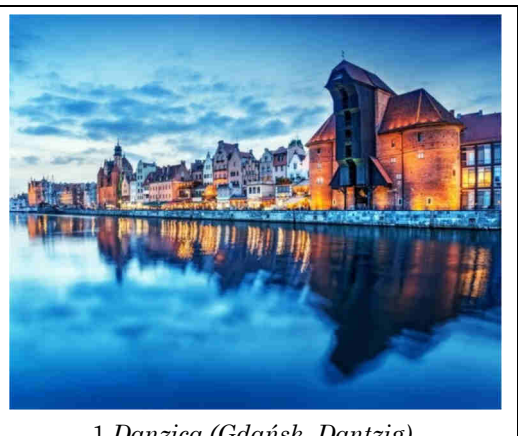

1 *Danzica (Gdańsk, Dantzig).* 

Polonia e del Granducato di Lituania. Ma Polonia e Lituania, sia prese da sole che insieme, sono tra gli stati che più hanno sofferto di una sorta di "volatilità geometrica" sulle mappe della Storia. E infatti tutto si riduce quasi solo a un problema geometrico, in ultima analisi: geometria orografica, con le sterminate pianure prive di difese naturali come le catene montuose che possano rendere più difficili le invasioni; geometria religiosa, perché è in quelle parti che si trova un punto triplo delle tre maggiori

l

<sup>1</sup> Secondo il nostro, gregoriano, era il 26 dello stesso mese.

<sup>2</sup> *Rzeczpospolita Obojga Narodów* o *Abiejų tautų respublika,* a seconda di quale delle due lingue ufficiali si preferisca.

<sup>3</sup> Fare le classifiche, anche in casi apparentemente oggettivi come l'estensione di territori, è sempre pericoloso e complicato, quando si parla di dati storici. La "Repubblica delle Due Nazioni" era certo meno estesa sia della Russia (che quasi sempre si toglie computo delle superfici per manifesta superiorità), sia dell'Impero Ottomano (che, pur occupando a quei tempi una gran bella fetta di Europa, si tende per lo più a non considerare pienamente europeo); in compenso, visto che si estendeva, oltre che su Polonia e Lituania, anche sull'intera Bielorussia e quasi tutta l'Ucraina attuali, era certo più esteso del Sacro Romano Impero (che, peraltro, era più una variegatissima collezione di staterelli piuttosto che una singola unità nazionale).

coniugazioni della religione cristiana: la cattolica dei polacchi, la protestante degli svedesi, l'ortodossa dei russi. E naturalmente geometria politica, perché è sempre in quel pezzo d'atlante geografico che si trova il perno, il punto d'incontro delle volontà espansionistiche di imperi smaniosi di crescere, come quello prussiano, quello russo e quello austriaco. La conseguenza inevitabile è che al termine "Polonia" è veramente difficile assegnare mentalmente una collocazione geografica precisa, stabile, tante sono state le variazione storiche dei suoi confini: quello che era lo stato più vasto d'Europa nel XVII secolo nel tempo ha subito riduzioni, variazioni, spartizioni, cancellazioni, ricostituzioni, addirittura traslazioni; e in maniera così continuativa e complessa che è quasi impossibile anche solo dare un'idea approssimativa dei suoi cambiamenti sulle mappe. Potrebbe quasi essere un esercizio divertente e didattico creare una animazione grafica del movimento dei suoi instabili confini4, se solo ci si potesse permettere il lusso di dimenticare che, immancabilmente, ad ogni mutazione di confine corrisponde la tragedia di un conflitto sanguinoso.

In questo mutare delle frontiere, Danzica ha sempre avuto un ruolo cruciale, perfino drammatico. La Repubblica delle Due Nazioni cessa di fatto di esistere nel 1772, sotto la pressione congiunta di Austria, Russia e Prussia. Nel 1775 non ce ne è davvero più traccia, sulle carte d'Europa: ma l'idea d'una nazione polacca piace a Napoleone Bonaparte, che ricostituisce il Granducato di Varsavia all'apice dei suoi trionfi militari e politici. Quel Granducato non comprendeva Danzica, che fin dal 1793 era diventata territorio pienamente tedesco; ma è significativo che Napoleone, una volta strapazzati i prussiani, conceda a Danzica lo status di "Città Libera". Poi il Congresso di Vienna, costituito proprio per restaurare l'Europa prenapoleonica, non esita a togliere di nuovo dagli atlanti ogni ombra di stato polacco. Bisogna arrivare alla fine della Prima Guerra Mondiale per vederlo ricomparire, ed è in questa fase compresa tra le due maggiori guerre del XX secolo che il nome di Danzica diventa universalmente noto, anche alle persone a cui non piace troppo la geografia. Durante la conferenza di pace di Versailles, nel 1919, l'arbitro principale del ridisegno del continente europeo è il presidente americano Woodrow Wilson, e il suo principio dell'autodeterminazione dei popoli: è in questa occasione che gran parte dell'Europa – prima aggregata nei tre imperi russo, ottomano e austro-ungarico – si ritrova frammentata in un gran numero di stati di dimensioni ben più piccole degli imperi originali.

Tra i nuovi stati c'è anche la risorta Polonia, anche se nel suo caso particolare il principio di autodeterminazione dei popoli era probabilmente meno importante della necessità, condivisa da tutte le grandi potenze, di creare uno stato cuscinetto tra la Germania e l'Unione Sovietica: il tredicesimo dei famosi "14 punti" di Wilson è interamente dedicato a questa questione internazionale. Il testo recita: "*Dovrà essere creato uno stato indipendente polacco, che si estenderà sui territori abitati da popolazioni indiscutibilmente polacche; gli dovrà essere assicurato un libero e indipendente accesso al mare, e la sua indipendenza politica ed economica, la sua integrità dovranno essere garantite da convenzioni internazionali*". Danzica, anche se non nominata espressamente, è di fatto chiamata a gran voce sulla scena.

Per assestare bene i confini polacchi dopo la Grande Guerra ci vuole ancora un po' di tempo e qualche scontro armato: il suo vicino russo è preso tra rivoluzione e guerre, e le acque ci mettono un po' a calmarsi. Alla fine, comunque, il Trattato di Riga del 1921 stabilizza le frontiere orientali, e l'aspetto della Polonia sulla carta geografica palesa quanto richiesto dal tredicesimo punto di Wilson: una striscia di terra sale dal cuore del

 $\overline{a}$ 

<sup>4</sup> A dire il vero, avevamo proprio l'intenzione di costruire una collezione di piccole mappe in grado di mostrare le variazioni territoriali nell'ultimo millennio per corredare questo articolo, ma il compito si è rivelato troppo complicato – o quantomeno troppo lungo – per le nostre ridotte capacità. Per farsene un'idea di massima è però possibile dare uno sguardo alla voce apposita di Wikipedia (quella in lingua inglese): https://en.wikipedia.org/wiki/Territorial\_evolution\_of\_Poland.

territorio polacco verso il Mar Baltico, e rompe la continuità territoriale della Germania. È il famoso "corridoio di Danzica", il citato "libero e indipendente accesso al mare" per la Polonia, che però – per inevitabili ragioni topologiche – non può che interrompere la continuità del territorio costiero tedesco, separando quella che una volta si chiamava "Prussia Orientale" dal resto della Germania. Così, la geometria genera un'impasse di impossibile soluzione. Se da una parte l'economia della neonata nazione polacca ha davvero bisogno di uno sbocco al mare (negli Anni Venti del XX secolo era una necessità imprescindibile), dall'altra la Germania appena sconfitta vede nel frantumarsi della sua continuità territoriale delle coste del Baltico un'ulteriore offesa da aggiungere ai danni di una tragica guerra perduta. Far in modo che il territorio nazionale della Germania torni ad essere "semplicemente connesso" – come direbbero i matematici – sarà uno dei cavalli di battaglia preferiti della politica elettorale e strategica di Adolf Hitler.

Al centro di tutto, Danzica. La vecchia "Città Libera" si polarizza nelle sue due identità, Dantzig per i tedeschi, Gdańsk per i polacchi, e va incontro al tragico destino dei crogioli di identità diverse e convergenti: sono vivaci, attive, culturalmente vibranti e soprattutto bellissime finché le diverse nature si integrano e collaborano, arricchendosi a vicenda; diventano rapidamente un ottimo simulacro d'inferno non appena una vuole predominare sull'altra. Danzica è sempre stata un confine, e i confini hanno sempre l'anfibia capacità di essere luoghi di incontro o luoghi di scontro. Metà degli abitanti si sentono polacchi, l'altra metà tedeschi, e negli Anni Trenta del '900 la

l

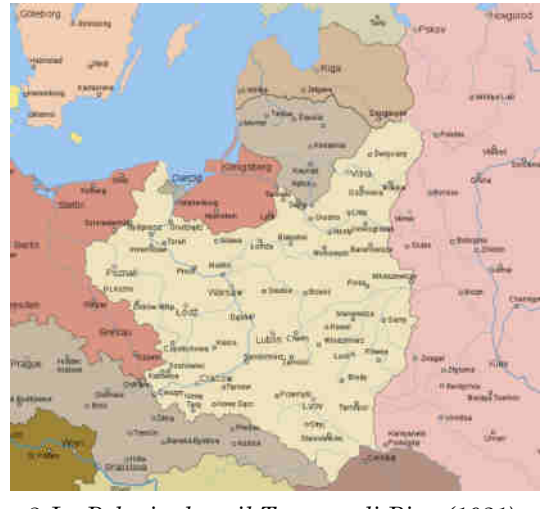

2 *La Polonia dopo il Trattato di Riga (1921).* 

metà più forte è decisa a cavalcare la bestia della segregazione, invece che il destriero dell'integrazione: il 1° settembre del 1939 l'intolleranza etnica si trasforma in violenza organizzata statalmente e militarmente, dando così inizio alla peggiore tragedia del ventesimo secolo.

Ma nel 1679, tutto sommato, la vita a Danzica è meno drammatica. La Guerra dei Trent'anni e il Diluvio della Seconda Guerra del Nord sono state di una violenza inenarrabile, ma questo è un periodo di pace, o almeno di ricostruzione. E la rinascita di Danzica è evidente: anche se la grande Lega Anseatica<sup>5</sup> sta perdendo di importanza, riducendosi in estensione e diventando rapidamente un insieme ridotto di poche città tedesche, Danzica sviluppa la sua economia fino a diventare la più grande e ricca città della Polonia. Ad abbellirla, oltre al benessere economico, contribuisce anche la crescita culturale e scientifica: non per niente è a Danzica che nasce, vive ed opera uno dei maggiori astronomi del suo tempo.

<sup>5</sup> La Lega Anseatica è un'istituzione abbastanza peculiare, nella storia: nasce sulla base di alleanze commerciali tra città (è solito individuare l'inizio della Lega nella rifondazione di Lubecca, nel 1159), acquista una potenza economica rilevantissima, ma non si coagula mai in una forma di stato politico. Anche il nome è curioso, visto che la radice tedesca *Hanse* ha il significato abbastanza generico di "raggruppamento", cosicché il traslato termine italiano "Lega Anseatica" alla fin fine sembra essere una sorta di duplicazione etimologica, come "raggruppamento di raggruppamenti".

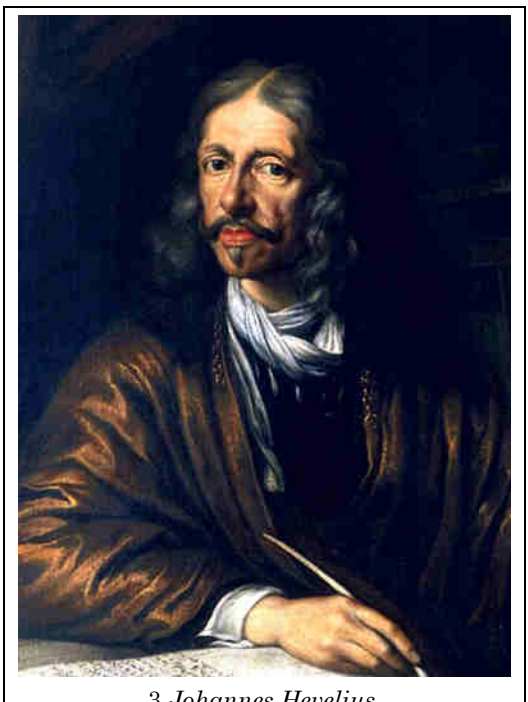

3 *Johannes Hevelius.* 

Johannes Hevelius nasce a Danzica il 28 gennaio 1611. Per molti versi, Hevelius può essere quasi assunto a simbolo della polimorfa natura di Danzica: non solo perché è qui che nasce, cresce, opera e muore (nel 1687, proprio nel giorno del suo 76° compleanno), ma anche per altre caratteristiche. Hevelius è figlio di molte culture, proprio come la sua città: la sua famiglia è di origine ceche, ma si integra subito, il trasferimento a Danzica è un pieno successo. Il padre Abraham produce un'ottima birra, e diventa in fretta una delle persone più benestanti e influenti della città, fino a far parte dei maggiorenti che ne decidono il destino. Da parte sua il piccolo Johannes nasce in terra polacco-lituana, ma – pur senza neppure prendere in considerazione le sue radici ceche – parla inizialmente solo il tedesco, perché i genitori sono di lingua tedesca e religione luterana. Curiosamente, è la stessa guerra a rendergli facile l'apprendimento della lingua della sua terra natia: mentre frequenta il ginnasio a Danzica

gli sviluppi della Guerra dei Trent'anni rendono consigliabile un trasferimento del ragazzo nell'entroterra polacco, a Bydgoszcz, dove Johannes impara ad dovere la lingua, ma non solo quella. È qui che il suo insegnante di matematica Peter Crüger lo inizia agli studi astronomici e – forse soprattutto – ai segreti artigiani della lavorazione del legno e dei metalli, che tanto gli torneranno utili nella costruzione dei suoi strumenti. Poi, visto che il giovanotto rende bene negli studi, alla famiglia pare opportuno mandarlo a studiare in università prestigiose all'estero, e così il giovane rampollo della famiglia Hevelius finisce prima a Leida, poi a Londra, quindi in Francia. Aveva già pianificato di continuare il viaggio verso l'Italia, dove intendeva incontrare Galileo, quando fu richiamato a Danzica a causa della malattia del padre.

È insomma fin dall'inizio un giovane aperto all'arricchimento culturale: ha la giusta predisposizione per riconoscere la bellezza della conoscenza a prescindere dalla sua provenienza geografica; e forse non c'è indice maggiore di cotanta apertura sovranazionale del suo stesso nome. "Johannes Hevelius" è il nome con cui è più noto, ed è al contempo la forma latinizzata delle sue generalità: a quei tempi, era il latino la lingua franca della scienza. Ma suo padre portava il cognome Höwelcke, dove sono ancora riconoscibili le radici ceche e tedesche del casato di famiglia; peraltro, i suoi compatrioti polacchi ne tramandano ancora oggi vita e opere ricordandolo con la forma polacca del suo nome, Jan Heweliusz. Per contro, il cognome "Hevel" era in genere più che sufficiente ad identificarlo tra i tedeschi, ma si tratta sempre della stessa persona quando nei testi antichi si incontrano le forme Hövel, Hewel, Höfelcke, Hewelcke, Höwelcke, Höfelius, Hövelius, Höwelius, e probabilmente molte altre ancora: quasi avesse una personalità troppo vasta per essere costretta in un solo cognome.

Oltre a molti appellativi, ha anche molte qualità: non sappiamo se suo padre Abraham sarebbe stato contento di saperlo famoso come uno dei maggiori astronomi di tutti i tempi, ma siamo certi che avrà apprezzato come Johannes seppe tener fede ai suoi impegni filiali e familiari una volta richiamato dai genitori: tornato a Danzica continua a studiare, ma cambiando radicalmente indirizzo e dedicandosi agli studi necessari per entrare a far parte della Confederazione dei Birrai, per poter così farsi legittimamente carico dell'azienda di famiglia. In breve prende in moglie Katharina Rebeschke e comincia

la sua vita adulta, partecipando anche all'amministrazione della città<sup>6</sup> e, ovviamente, dimenticando la sua passione giovanile per l'astronomia. Almeno fino al 1639, uno dei suoi anni fatali.

Nel 1639 Hevelius ha solo ventotto anni, ma nel Seicento ventotto anni corrispondono alla piena maturità, ed è davvero improbabile che la vita professionale di un uomo di successo possa cambiare in maniera sostanziale: eppure, due eventi particolari e una circostanza favorevole mutano radicalmente il destino di Johannes. Il primo evento è la visita che fa al suo vecchio e più caro insegnante, Peter Crüger: il suo dotto professore non ha neppure sessant'anni, ma è chiaramente in fin di vita, e Hevelius affronta il viaggio per andare a trovarlo. Per quanto retorica possa essere l'immagine del mentore che sul letto di morte esorta il pupillo a tornare alla sua passione originaria per la scienza dei cieli, è sostanzialmente proprio quello che accade. Ma forse non sarebbe bastato l'accorato appello, se nella tarda primavera dello stesso anno non fosse arrivata un'eclissi di sole; il seme riposto dal vecchio maestro germoglia quel tanto da convincere Hevelius ad osservarla, e tanto basta perché l'antica passione riprenda il sopravvento.

Ma come fare con tutto il resto? La birreria, tutti gli impegni amministrativi che comporta? Qui entra in gioco la "circostanza favorevole", che porta il nome e l'aspetto di sua moglie Katharina: ce la immaginiamo con un sorriso condiscendente verso il marito mentre gli assicura che potrà occuparsi lei di tutto, mentre il suo Jan corre in soffitta a finire il grande Quadrante Azimutale lasciato incompleto da Peter Crüger.

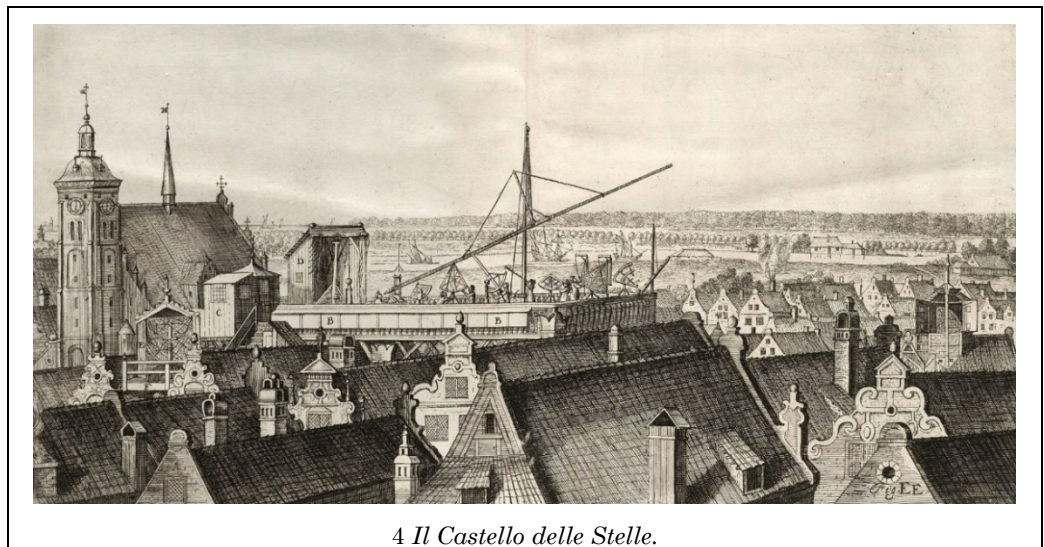

Johannes Hevelius non si limiterà a completare lo strumento del maestro, tutt'altro: dedicherà tutto sé stesso alla costruzione del suo meraviglioso Osservatorio, così ricco e maestoso che i suoi concittadini di lingua polacca lo chiameranno *Gwiezdny Zamek* e quelli di lingua tedesca *Sternenburg*, e lui stesso lo nominerà più volte, nelle sue missive in latino, *Stellaeburgum*, il Castello delle Stelle. È così grande e in grado di suscitare meraviglia che sarà visitato anche dallo stesso re di Polonia, Giovanni II Casimiro7.

È nel suo castello che Hevelius diventa il fondatore della geografia lunare, disegnando accuratissime mappe del nostro satellite; qui ne scopre un movimento mai notato prima,

l

<sup>6</sup> Sarà a lungo quello che ai giorni nostri chiameremmo "consigliere comunale", fino alla sua scomparsa; e per un certo periodo, anche sindaco della città.

<sup>7</sup> Fu solo il primo dei sovrani che mostrarono ammirazione verso Hevelius: l'Osservatorio fu visitato dalla regina (polacca, ma di evidenti italiche origini) Maria Luisa Gonzaga, e più in generale l'astronomo ebbe riconoscimenti e protezione da quattro consecutivi re di Polonia. Venne visitato anche dal re Giovanni III Sobieski, con il quale mantenne una relazione di stima e amicizia.

la librazione in longitudine. È l'osservatorio più grande e ricco del mondo, e le stampe dell'epoca mostrano bene come fosse situato su più case, chiarendo così anche alcuni passaggi della lettera di Capellus riportata all'inizio di questo articolo. Dal suo castello Hevelius registra il passaggio di quattro comete, e le osservazioni lo portano ad avanzare la tesi che esse si muovano attorno al Sole con moto parabolico; descrive con dovizia di particolare il fenomeno dell'alone solare, che si vide nei cieli di Danzica nel febbraio del 1661; e, forte del suo essere astronomo ed editore delle sue stesse opere, battezza con nomi di sua scelta una dozzina di costellazioni, alcune delle quali ancora mantengono il nome originale: ad esempio la costellazione dello Scudo (Scutum), che Hevelius aveva chiamato più estesamente *Scutum Sobiescianum,* lo Scudo di Sobieski, in onore di Re Giovanni III che aveva condotto le forze cristiane alla vittoria nella battaglia di Vienna; o, più egoisticamente, la costellazione del Sestante, quando finalmente riesce a ricostruire il suo grande Sestante andato perduto nell'incendio del 1679.

Il Castello delle Stelle era il suo osservatorio astronomico; ed è inevitabile, per il lettore dei tempi nostri, immaginarlo come un luogo pieno zeppo di cannocchiali e telescopi. In realtà, non era affatto così, almeno per gran parte della sua esistenza. Gli strumenti di Hevelius erano complicati e sofisticati strumenti per l'osservazione degli oggetti celesti, certo, ma si tratta di osservazioni ad occhio nudo. Finì anche nel bel mezzo di una disputa con Robert Hooke8, che trovava ridicolo l'accanirsi di Hevelius nel continuare le osservazioni senza utilizzare mirini telescopici. La disputa si trasformò in una specie di sfida che finì incredibilmente alla pari, un po' per la non ottimale qualità degli strumenti che Hooke si era portato a Danzica dall'Inghilterra, un po' per l'incredibile abilità di Hevelius come osservatore ad occhio nudo.

Il terribile incendio del 1679 fu un colpo da cui Johannes non si riprese mai del tutto: ricostruì gran parte degli strumenti, edificò un nuovo osservatorio e continuò a lavorare ancora per altri otto anni, fino alla morte; ma certo non recuperò tutta la potenzialità dell'originario Castello delle Stelle. Ciò non di meno, sarebbe errato classificare Johannes Hevelius tra gli uomini sfortunati, perché ebbe in realtà molte fortune: e la fortuna più grande, probabilmente, la ebbe con le sue mogli. Era già stata una benedizione

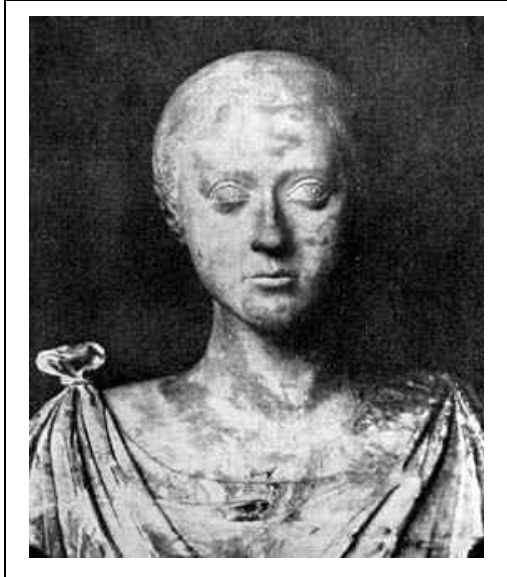

5 *Elisabetha Koopman Hevelius.* 

eccezionale trovare in Katharina Rebeschke una compagna in grado di farsi carico degli impegni dell'azienda familiare per lasciarlo libero di dedicarsi alla sua adorata astronomia, e certo Johannes si sentì disperato quando Katharina si spense nel 1662. Ma, lo abbiamo già detto, era davvero fortunato nella scelta delle sue compagne di vita: già più che cinquantenne, Hevelius si risposa nel 1663, e probabilmente avrà dato un certo scandalo perfino in quello strano XVII secolo, impalmando in seconde nozze una giovanetta di appena sedici anni. Eppure, il matrimonio fu felice e prolifico, anche dal punto di vista scientifico.

Elisabetha Koopman (il cui primo nome era Catherina, assai simile a quello della prima consorte) nasce a Danzica il 17 Gennaio9 1647. La sua passione per l'astronomia precede l'incontro con Hevelius: anzi, è ancora una

l

<sup>8</sup> RM114, Luglio 2008, "*Il brutto anatroccolo*".

<sup>9</sup> E il fatto che sia nata in Gennaio, proprio come Johannes, ci consente il lusso di considerare questo "compleanno" veramente "doppio", a tutti gli effetti.

bambina quando chiede all'astronomo di insegnarle la scienza dei cieli, e Johannes le promette che le mostrerà le meraviglie dei cieli quando sarà più grande. Elisabetha non dimentica la promessa, e torna a ricordarla all'astronomo qualche tempo dopo la morte della sua prima moglie.

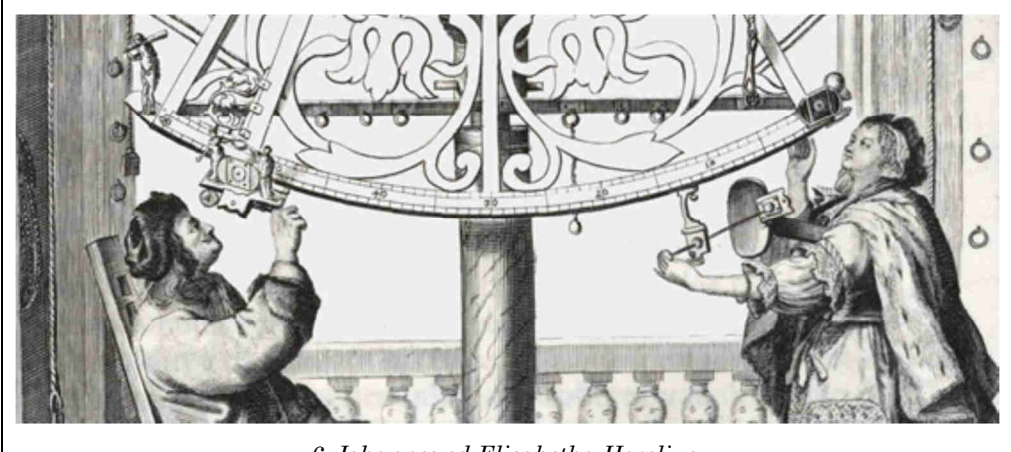

6 *Johannes ed Elisabetha Hevelius.* 

Con una simile differenza di età, è abbastanza naturale, anche se triste, pensare che il vecchio astronomo possa aver plagiato la fanciulla per concupirla, ma gli storici sono abbastanza certi che non accadde nulla del genere; Elisabetha adora le stelle fin da bambina, e questa sua passione si mantiene per tutta l'infanzia e adolescenza. Crescendo realizza che quel signore che guarda le stelle dai tetti della sua Danzica è uno dei più grandi astronomi del mondo, e che di osservatori grandi e belli come quello non ce ne è nessuno al mondo. Questo la rende sempre più entusiasta, e non si vergogna di dichiarare a Johannes Hevelius che non riesce ad immaginare felicità più grande di quella di poter vivere con lui, godendo insieme delle meraviglie del cielo.

E Johannes decide di crederle. Si sposano, e quel che accade è esattamente quello che Elisabetha prevedeva e sperava. È lei la "sposa amatissima" che Hevelius reca con sé fuori dalla Grande Porta di Danzica, nella terribile notte in cui il Castello delle Stelle si trasforma in fumo e cenere. È con lei che, dal 1663 al 1687, Johannes vive e lavora: perché Elisabetha, oltre che moglie, si rivelerà essere il migliore dei compagni d'avventura scientifica.

Anche moglie, certo, lo si è detto, non è un connubio soltanto platonico e scientifico, una promessa di vita tra un vecchio maestro e una giovanissima allieva: Elisabetha e Johannes avranno quattro figli, e a parte il maschio tutte e tre le femmine raggiungeranno vita piena e adulta, cosa non troppo frequente in quei tempi difficili. Ma è difficile immaginare le loro notti in maniera più intima di quella che li vede entrambi esplorare il cielo terso del Nord Europa, entrambi concentrati su strumenti e con le pupille volte al cielo. Perché Elisabetha non è solo un'assistente, è davvero – e pienamente – una collega scienziata: gli storici dell'astronomia non hanno dubbi ad attribuirle il titolo, che è particolarmente notevole anche perché è la prima donna ad entrare con pieno diritto nel gotha dell'astronomia. Di lei François Arago, centocinquant'anni dopo la sua morte, scriverà "*Madame Hevelius, che è stata la prima donna, per quanto mi è dato sapere, che non temette di affrontare le difficoltà delle osservazioni astronomiche e dei calcoli*".

Certo, il mondo scientifico si rese pienamente conto del valore di Elisabetha forse solo dopo la scomparsa di Johannes Hevelius, nel 1687, quando si vide con quale capacità e passione ella continuò l'opera del marito scomparso. Appena dieci mesi dopo la morte del marito scrive alla Royal Society di Londra (del quale Johannes era socio) chiedendo assistenza per l'editing delle opere di Hevelius ancora inedite che lei intendeva porre in

stampa. Mandò così in stampa lo Stellarum Fixarum, l'Uranographia e il Prodomus Astronomiae e, a parte forse il primo dei tre, gli altri due erano indubbiamente ancora assai incompleti al momento della morte di Johannes. Eppure, con gran sorpresa dei membri della Royal Society, che pure erano pronti a fornire l'aiuto richiesto, ci si rese conto che non c'era bisogno di aggiungere o correggere niente alle opere completate da Elisabetha.

E lo stupore continua ancora oggi, tra gli storici della scienza, perché le fonti e i testi non sanno ancora spiegare alcuni misteri su quella giovinetta portata all'altare dal maturo astronomo cinquantaduenne: Elisabetha ha a malapena sedici anni, quando comincia la sua vita – e la sua opera d'astronoma – a fianco del marito. A quell'età l'educazione è ancora incompleta, senza trascurare il fatto che nel Seicento l'educazione delle giovinette è di norma non semplicemente carente, ma del tutto assente. Eppure Johannes scrive e pubblica in latino, e Elisabetha fa altrettanto; anzi, gli esperti concordano che il latino di Elisabetha è migliore di quello del marito. Come ha fatto la piccola sedicenne a raggiungere un tale risultato? Si è preparata da sola, tra infanzia e adolescenza, in previsione della vita che aspettava, prevedeva e sognava? O ha imparato direttamente dal coniuge, in fretta e benissimo, sulle ali di un entusiasmo senza limiti?

Entrambe le possibilità sono stupefacenti, se si pensa alla "normalità" del XVII secolo. E quanto si è detto per il latino, a maggior ragione si può dire per la matematica: Elisabetha in breve tempo padroneggia i calcoli complicati necessari al lavoro dell'Osservatorio, e sono calcoli difficili: non si è molto lontani dal vero asserendo che sono il tipo di calcoli più complessi affrontabili per la matematica del tempo.

Pur così tanto più giovane dello sposo adorato, Elisabetha sopravvive a Johannes solo per sei anni. Come se volesse tagliar via la differenza d'età, vive ben trent'anni di meno di Hevelius, scendendo nella tomba – proprio nella stessa del marito – ad appena 46 anni, nel dicembre del 1693.

Precoce in tutto, anche nel concludere la vita terrena; eppure, non viene voglia di compiangerla, perché la sensazione è che abbia avuto esattamente la vita che voleva avere, nel modo e con il compagno che aveva sempre desiderato. Un po' come Achille che, richiesto dagli dei dell'Olimpo di scegliere tra una vita lunga, tranquilla e oscura o una breve ma piena di gloria, sceglie quest'ultima senza la minima esitazione. Che l'abbia davvero scelta o meno, l'impressione è che Elisabetha abbia avuto gli occhi sempre pieni di stelle e il cuore sempre vuoto d'ogni rimpianto.

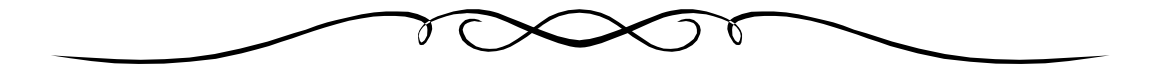

# **2. Problemi**

## **2.1 Antiche tradizioni**

Beh, no, mica tanto... In realtà va avanti da una decina d'anni, ma ci siamo affezionati e serve per passare il tempo in attesa del salto del tappo, sul quale apriamo una piccola parentesi: e questa sì, è una lunga tradizione.

Dovete sapere che Rudy ha l'insana abitudine di festeggiare il capodanno con un certo anticipo e con un certo ritardo, oltre che all'ora giusta; nel senso che, organizzatosi opportunamente con un planisfero dotato di fusi orari, festeggia *tutti* i capodanni man mano che arrivano, dalle Kiribati a Baker Island: questo implica che ci sia una certa "staticità" in casa, nel senso che se devi essere lì ogni ora tanto vale non allontanarsi neanche dalla stanza, ma far durare un calice10 per un'ora rischia di diventare noioso. Quindi, Rudy si è inventato un giochino, che viene ripetuto per ogni fuso orario: questo, come vedremo, permette di adottare strategie e di pensare, fornendo suggerimenti assolutamente inutili ai due che stanno giocando "sul prossimo fuso orario".

Ma veniamo al gioco: cerimoniosamente, alle 11AM del 31 dicembre Rudy estrae dal suo deposito un numero di monete pari al numero dell'anno che verrà11, e le pone sul tavolo; ogni giocatore (sono due) ha il diritto di prelevare, a sua scelta, 2, 4 o 5 monete dal mucchio; non si può saltare il turno e perde chi non riesce a muovere.

Il gioco procede in modo piuttosto veloce (...avete meno di un'ora, e quindi – soprattutto verso l'inizio del gioco – la gente tende a muovere il più velocemente possibile); conscio che a breve sarà il suo turno (di solito entra nell'agone dalle parti di Astana), Rudy sta facendo una veloce analisi: secondo voi, gli conviene giocare per primo o per secondo?

Oh, siccome non vorremmo proporvi lo stesso problema tutti gli anni, potreste estenderlo anche a qualche data futura...

Oh, buon anno, eh.

l

## **2.2 ...e adesso, rimettete tutto in ordine!**

...passato anche l'ultimo capodanno, si tratta di riordinare. Rudy, come al solito, per prima cosa mette via la sua collezione di monetine: e, sempre come al solito, non resiste alla tentazione di perdere tempo.

Al momento (siamo dalle parti della Befana, quindi ha quasi finito) si ritrova con un quadrato tre per tre, dove in ogni casella ci sono tre monetine: sta provando a metterle via prendendo due monetine per volta, ma una da un mucchietto e una da un mucchietto di una casella adiacente (dove per "adiacente", come al solito, si intende avente almeno un lato in comune). Conscio del fatto che prende due monete per volta e che 3×9=27 dispari, sa benissimo che non riuscirà mai a togliere tutte le monete dal tavolo, ma si chiede se esista una strategia per minimizzare il numero delle monete rimaste, quale sia questo minimo.

Estensione? Estensione, con il solito *caveat*. E se Rudy volesse tirarla lunga (no, corta... beh, insomma, avete capito... giocare il meno possibile)? Quale sarebbe il *massimo* numero di monete che potrebbero restare sul tavolo, senza che sia più possibile fare mosse corrette?

...conoscendo i tempi di Rudy, qualche moneta sarà ancora lì per il 2022...

<sup>10</sup> Adesso non state a pensare a calici da mezzo litro: c'è sempre un po' di gente invitata, e quest'anno, data la contingenza del *lockdown*, Rudy si è premunito con piccole bottiglie da pochi calici.

<sup>11</sup> Fonti bene informate (coloro che hanno provato a sollevare "il deposito") sostengono che Rudy entrerà in crisi alcuni lustri dopo la morte per entropia dell'universo, a giudicare dal peso.

# **3. Bungee Jumpers**

L'insieme *P* è formato da *N* punti sul piano, tali che il triangolo costruito con tre qualsiasi di loro ha area minore di 1. Dimostrare che tutti i punti sono contenuti in un triangolo di area al più 4.

*La soluzione, a "Pagina 46"* 

# **4. Soluzioni e Note**

Gennaio!

Questo duemilaventuno è cominciato un po' in sordina, ma i tradizionali auguri di *Alan Viezzoli* sono arrivati, e li condividiamo con voi:

2021 – Sonetto con rime sdrucciole e acrostico

Diamo l'addio ad un anno memorabile,

Un "venti venti" pieno d'inquietudine

E costellato dalla solitudine.

Minato da un contesto poco stabile,

Il prossimo futuro appare labile.

La nostra quotidiana consuetudine

Al chiudersi di tal vicissitudine

Via via ritorna a farsi più papabile.

E come sempre con questo mio acrostico,

Nel caso voi vogliate darmi credito,

Tentar vorrei un piccolo pronostico:

Uniamoci per un domani inedito,

Notevole e mai più sgradito ed ostico.

Ognuno sia all'amore sempre dedito.

Bellissimo, vero? Anche se la nostra formattazione è meno bella dell'originale. Auguri sono arrivati un po' da tutti e in tante forme, tra cui la versione di *Aldo Spinelli*:

buon  $[7 \times 7 - (7 + 7)/7] (7 \times 7 - 7 + 7/7)$ 

Certo, ormai è gennaio avanzato, ma gli auguri valgono per tutto l'anno.

## **4.1 [263]**

#### **4.1.1 Prima o poi arriva aprile**

Ebbene sì, il Capo pesa che questo sia un pesce d'aprile:

*Dati due punti materiali, il punto B fermo tra il punto A e il muro, e entrambi su una linea priva d'attrito; il punto A ha massa* 100*n, mentre B ha massa* 1*. A viene spinto verso B e contiamo gli urti.* 

*Se n=*0*, A urta B e si ferma; B urta il muro e torna indietro; indi, B urta A e si ferma, mentre A si perde nell'infinito. Totale,* 3 *collisioni.* 

*Se n=*1*, totale* 31 *collisioni.* 

*Se n=*5*, totale* 314159 *collisioni.* 

*Qual è la regola generale?* 

A conferma dei sospetti di Rudy, quasi nessuna risposta, tranne *Valter* che scrive:

… mi sembra *̟* troncato all'*n*-esimo valore.

Beh, sembrava anche a noi, però ci interessava il motivo per cui… Andiamo avanti.

#### **4.1.2 Regalo di Natale**

Carinissimo questo problemino numerico:

*Ricavare il numero abcdefghij tale che:* 

- *a sia divisibile per* 1*;*
- *ab sia divisibile per* 2*;*
- *abc sia divisibile per* 3*;*
- *abcd sia divisibile per* 4*;*
- *abcde sia divisibile per* 5*;*
- *abcdef sia divisibile per* 6*;*
- *abcdefg sia divisibile per* 7*;*
- *abcdefgh sia divisibile per* 8*;*
- *abcdefghi sia divisibile per* 9*;*
- *abcdefghij sia divisibile per* 10*.*

#### Partiamo subito con la soluzione di *Valter*:

Per procedere senza algoritmi ho ristretto le casistiche da dover verificare in questo modo:

- *acegi* dispari
- *bdfhj* pari
- $-$ *e* = 5
- $\cdot$  *j* = 0
- $abc = 3 \text{ mod } 9$
- *def* = 6 mod9
- $ghi = 0$  mod9
- $-cd = 0$  mod4
- $gh = 0$  mod8

Da tutto ciò si ricava che *ghi* può valere solo 729 il che riduce i possibili restanti valori. Dopo un po' di tentativi manuali (niente forza bruta come richiesto) ho ottenuto: 3816547290.

Molte soluzioni per questo problema, compresa una da *.mau.*:

Per il problema 2 il percorso alla soluzione è facile.

Innanzitutto, *j* deve essere 0 mentre *e* è 5; inoltre *i* non ci dà fastidio perché *abcdefghi* è automaticamente un multiplo di 9. Inoltre *d* e *h* sono pari e preceduti da un numero dispari, quindi devono essere per forza 2 e 6, mentre *b* e *f* sono 4 e 8. Abbiamo così le seguenti possibilità:

.4.258.6.0

.4.658.2.0

.8.254.6.0

.8.654.2.0

Ora, i tre gruppi di tre cifre devono avere somma multipla di 3, quindi guardando *def* il secondo e terzo caso sono da eliminare e restano

.4.258.6.0

.8.654.2.0

Guardando e ricordando che *fgh* deve essere multiplo di 8 si passa a .4.25816.0

.4.25876.0 .8.65432.0 .8.65472.0 e da qui, poiché *ghi* deve essere multiplo di 3, .8.6543210 .8.6543270 .8.6547230 .8.6547290

Qui ammetto di avere usato la calcolatrice (rectius, bc(1) ) per vedere quali delle otto possibilità mi dava *abcdefg* multiplo di 7; c'era solo l'ultima, 3816547290.

Ecco, tranquillizza il fatto che la soluzione converge, e fa ancora più piacere che tra i regali di Natale sia comparsa questa bella soluzione complessa di *Trekker*:

Premessa

Dato il numero  $N = \sum_{i=0}^{n} a_i 10^i$  $\int_{i=0}^{n} a_i 10^i$  proviamo a trovare il resto della divisione per un numero *p* valutando i resti delle divisioni con *p* delle potenze di 10, ovvero scriviamo  $10^i = q_i p + r_i$  e sostituendo troviamo:

$$
N = \sum_{i=0}^{n} a_i 10^i = \sum_{i=0}^{n} a_i (q_i p + r_i) = p \sum_{i=0}^{n} a_i q_i + \sum_{i=0}^{n} a_i r_i
$$

Perciò:

$$
N = \sum_{i=0}^{n} a_i r_i \mod (p)
$$

In sintesi, il resto della divisione di N con p è uguale al resto della divisione per p del numero che si ottiene sommando i prodotti delle cifre che compongono N per i corrispondenti resti della divisione per p delle rispettive potenze di 10.

A titolo di esempio riporto la tabella dei resti delle divisioni per i primi numeri interi delle prime potenze di 10:

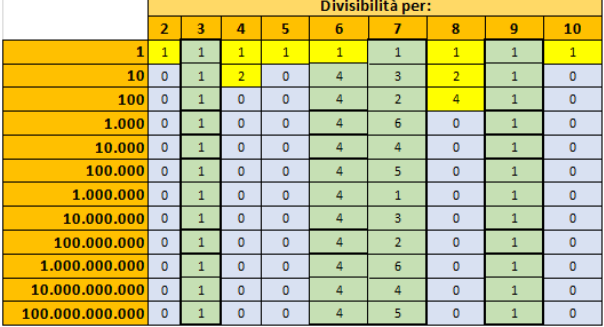

Si noti che si ritrovano i classici criteri di divisibilità che tutti noi abbiamo imparato alle scuole elementari e medie. Ad esempio:

- un numero è divisibile per 3 se la somma delle sue cifre è divisibile per 3;
- un numero è divisibile per 9 se la somma delle sue cifre è divisibile per 9.

Meno noto invece è un "criterio di divisibilità per 7". Lo possiamo trovare rapidamente osservando la tabella dei resti delle divisioni per 7 delle potenze di 10: il numerto *abcdefg* (dove *a*, *b*, *c*, etc sono cifre in base 10) è divisibile per 7 se  $M=\frac{1}{g}+3f+2e+6d+4c+5b+1a$  è divisibile per 7.

Torniamo al nostro problema

Sapendo che a lettera diversa corrisponde cifra diversa, ricavare il numero *abcdefghij* tale che:

- 1. *a* sia divisibile per 1
- 2. *ab* sia divisibile per 2
- 3. *abc* sia divisibile per 3
- 4. *abcd* sia divisibile per 4
- 5. *abcde* sia divisibile per 5
- 6. *abcdef* sia divisibile per 6
- 7. *abcdefg* sia divisibile per 7
- 8. *abcdefgh* sia divisibile per 8
- 9. *abcdefghi* sia divisibile per 9
- 10. *abcdefghij* sia divisibile per 10
- 11. *j*=0 segue dalla (10) per il criterio di divisibilità per 10
- 12. *e*=5 segue dalla (5) per il criterio di divisibilità per 5
- 13. *b*∈ (2, 4, 6, 8) dalla (2) si ricava che *b* è un numero pari che, per la (11) non può essere 0
- 14. *d*∈ (2, 4, 6, 8) dalla (4) si ricava che *d* è un numero pari che, per la (11) non può essere 0
- 15. *f*∈ (2, 4, 6, 8) dalla (6) si ricava che *f* è un numero pari che, per la (11) non può essere 0
- 16. *h*∈ (2, 4, 6, 8) dalla (8) si ricava che *h* è un numero pari che, per la (11) non può essere 0
- 17. *a*∈ (1, 3, 7, 9); *c*∈ (1, 3, 7, 9); *g*∈ (1, 3, 7, 9); *i*∈ (1, 3, 7, 9); dalla (11) e dalle (13), (14), (15) e (16) si ricava che le cifre restanti devono essere dispari e, per la (12), diverse da 5

In sintesi ora siamo a questo ventaglio di possibilità:

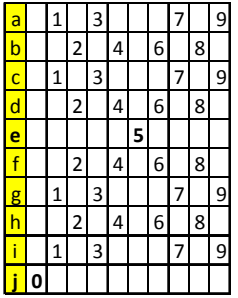

18. 2*c*+*d*= 0 mod(4) – Segue dalla (4) per il criterio di divisibilità per 4

- 19. *d*∈ (2,6) Dalle (14), (17) e (18) si deduce che *d* non può essere 4 e 8. Infatti se  $d=4$  allora dovrebbe essere  $2c+4=0 \mod(4)$ , cioè  $2c=0 \mod(4)$  che è impossibile perché per la (17) *c* è una cifra dispari. Analogamente se *d*=8 allora dovrebbe essere 2*c*+8=0 mod(4), cioè 2*c*=0 mod(4) che è impossibile perché per la (17) *c* è una cifra dispari.
- 20. 2*g*+*h*= 0 mod(4) Segue dalla (8) per il criterio di divisibilità per 4. Infatti essendo abcdefgh divisibile per 8 è anche divisibile per 4.
- 21. *h*∈ (2,6) Dalle (16), (17) e (20) si deduce che d non può essere 4 e 8. Infatti se *h*=4 allora dovrebbe essere 2*g*+4=0 mod(4), cioè 2*g*=0 mod(4) che è impossibile perché per la (17) g è una cifra dispari. Analogamente se *h*=8

allora dovrebbe essere 2*g*+8=0 mod(4), cioè 2*g*=0 mod(4) che è impossibile perché per la (17) *g* è una cifra dispari.

22. *b*∈ (4,8) e *f*∈ (4,8) – Dalle (13), (15), (19) e (21) siccome della quattro cifre pari non ancora assegnate il 2 ed il 6 sono sicuramente per la coppia di cifre *d* ed *h*, restano da assegnare le cifre 4 ed 8 alle cifre *b* ed *f.*

In sintesi ora siamo a questo ventaglio di possibilità:

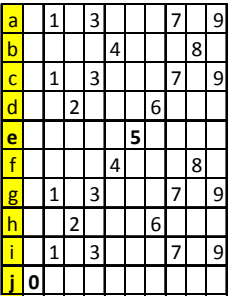

23.  $d + f = 1 \text{ mod}(3) - \text{Delta}(6)$  si ricava che  $a + b + c + d + e + f = 0 \text{ mod}(3)$ , dalla (3) si ricava *a*+*b*+*c*=0 mod(3) e quindi sottraendo la prima uguaglianza dalla seconda si ottiene *d*+*e*+*f*=0 mod(3). Siccome per la (12) sappiamo che *e*=5 si ricava  $d+5+f=0$  mod(3), cioè anche  $d+f=1$  mod(3)

(*d*=2, *f*=8 e *b*=4) oppure (*d*=6, *f*=4 e *b*=8) – Dalle (19), (21), (22) e dalla (23) otteniamo:

- se *d*=2 allora 2+*f*=1 mod(3), cioè *f*=2 mod(3), cioè *f*=8. Necessariamente quindi dalla (22) *b*=4 e dalla (21) si ha *h*=6
- se  $d=6$  allora  $6+f=1$  mod(3), cioè  $f=1$  mod(3), cioè  $f=4$ . Necessariamente quindi dalla (22) quindi *b*=8 e dalla (21) si ha *h*=2

In sintesi ora siamo a questi due ventagli di possibilità in cui le cifre pari sono tutte assegnate ma non ancora le cifre dispari, precisamente:

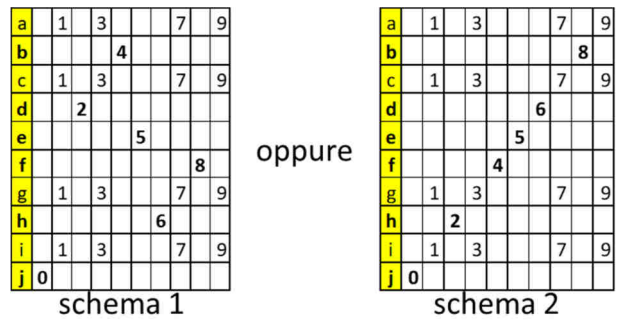

Procediamo ad investigare se lo Schema 1 porta ad una soluzione.

- 24. *g*∈ (1,9) Dalla (8) si deduce che per avere la divisibilità per 8 bisogna che:
	- $4f+2g+h=0 \text{ mod}(8)$
	- 32+2*g*+6=0 mod(8)
	- $g+3=0 \mod(4)$
	- e quindi solo *g*=1 o *g*=9

25. *g*=9 e *i*=3 – Per la (9) si può scrivere

- $a+b+c+d+e+f+g+h+i=0 \mod(3)$  e per la (6) si può scrivere
- *a*+*b*+*c*+*d*+*e*+*f*=0 mod(3). E quindi sottraendo la prima dalla seconda troviamo:
- $g + h + i = 0 \mod(3)$
- $g+6+i=0 \mod(3)$
- $g+i=0 \mod(3)$
- Essendo *g*∈ (1,9) e *i*∈ (1,3,7,9), con *g* diverso da *i*, si ha solo 9+3=0 mod(3), cioè *g*=9 ed *i*=3.
- 26. *a*∈ (1,7) e *c*∈ (1,7) Dalla (17) sappiamo che *a*∈ (1,3,5,7) e *c*∈ (1,3,5,7) ma avendo per la (25) assegnate già le cifre 9 e 3 rispettivamente a *g* e *i* possiamo escluderle come cifre per *a* e *c*.
- 27. INFINE La condizione di divisibità espressa dalla (7) è equivalente a:
- *g*+3*f*+2*e*+6*d*+4*c*+5*b*+*a*=0 mod(7)
- 9+3\*8+2\*5+6\*2+4*c*+5\*4+*a*=0 mod(7)
- $\bullet$  4*c*+*a*+75=0 mod(7)
- $4c + a + 5 = 0$  mod(7)
- $4c + a = 2 \mod(7)$
- Non ci sono soluzioni ammissibili perché:
	- o Se *a*=1 e quindi necessariamente *c*=7 allora 4\*7+1=29=1 mod(7)
	- o Se *a*=7 e quindi necessariamente *c*=1 allora 4\*1+7=11=4 mod(7)

Procediamo ad investigare se lo Schema 2 porta ad una soluzione.

28. *g*∈ (3,7) – Dalla (8) si deduce che per avere la divisibilità per 8 bisogna che:

- 4*f*+2*g*+*h*=0 mod(8)
- 16+2*g*+2=0 mod(8)
- *g*+1=0 mod(4)
- e quindi solo *g*=3 o *g*=7
- 29. [*g*=3, *i*∈ (1,7) ] oppure [*g*=7 e *i*∈ (3,9)] Per la (9) si può scrivere
- *a*+*b*+*c*+*d*+*e*+*f*+*g*+*h*+*i*=0 mod(3) e per la (6) si può scrivere
- *a*+*b*+*c*+*d*+*e*+*f*=0 mod(3). E quindi sottraendo la prima dalla seconda troviamo:
	- $\circ$  *g*+*h*+*i*=0 mod(3)
	- $\circ$  *g*+2+*i*=0 mod(3)
	- $\circ$  g+*i*=1 mod(3)
- Essendo *g*∈ (3,7) e *i*∈ (1,3,7,9), con *g* diverso da *i*, si hanno solo le seguenti combinazioni valide

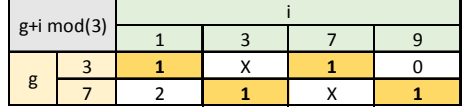

30. INFINE La condizione di divisibità espressa dalla (7) è equivalente a:

Z=1*g*+3*f*+2*e*+6*d*+4*c*+5*b*+1*a*=0 mod(7)

Con quello che conosciamo con certezza calcoliamo Z mod(7) ed otteniamo: Z= *g*+98+4*c*+*a*

Affinché Z=0 mod(7) bisogna che:

*g*+98+4*c*+*a*=0 mod(7) cioè *g*+4*c*+*a*=0 mod(7)

- Se  $g=3$  allora bisogna che  $4c+a=4$  mod(7)
	- Poiché *a* e *c* possono solo essere cifre dispari diverse da *g*=3 ed *e*=5, cioè *a*∈ (1,7,9) e *c*∈ (1,7,9), allora l'unica soluzione valida è *c*=1 ed *a*=7.

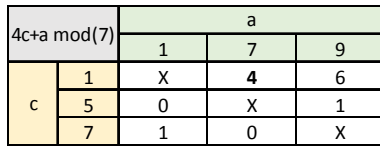

A questo punto però *i*=9, essendo l'ultima cifra dispari non assegnata. Ma questo non può essere perché per la (29) quando *g*=3 la cifra *i* può solo essere 1 o 7. Quindi *g* NON è 3.

Se  $g=7$  allora bisogna che  $4c+a=0$  mod(7)

Poiché a e c possono solo essere cifre dispari diverse da *g*=7 e *d*=5, cioè *a*∈ (1,3,9) e *c*∈ (1,3,9), allora ci sono solo due soluzioni valide:

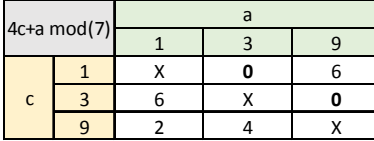

Se *c*=3 ed *a*=9 allora *i*=1, essendo 1 l'ultima cifra dispari non assegnata. Ma questo non può essere perché per la (29) quando *g*=7 la cifra *i* può solo essere 3 o 9.

Se  $c=1$  ed  $a=3$  allora  $i=9$ , essendo 9 l'ultima cifra dispari non assegnata. E questo non è in contraddizione con la (29).

In sintesi il numero cercato è: 3816547290.

Come avrete facilmente immaginato, l'impaginazione di *Trekker* ci ha dato qualche problemino, speriamo di aver riprodotto il tutto in modo intellegibile. La prossima è la versione di *Silvano*:

Il numero è: 3816547290

Esso si ottiene dalle seguenti considerazioni.

- 1. La 5à cifra non può che essere 5, dovendo essere divisibile per 5
- 2. L'ultima cifra non può che essere 0, dovendo essere divisibile per 10
- 3. Le cifre pari non possono che essere le sole 2, 4, 6, 8
- 4. Le cifre dispari non possono che essere le rimanenti, ossia 1, 3, 7, 9

In queste condizioni semplificatissime (rispetto al 10! di partenza) applico excel fino alla 7a cifra (un migliaio di combinazioni) essendo l'ottava cifra obbligata (2, 4, 6, 8 escluse le precedenti) e la nona pure (1, 3, 5, 7 come prima escluse le precedenti). Ottengo le seguenti combinazioni:

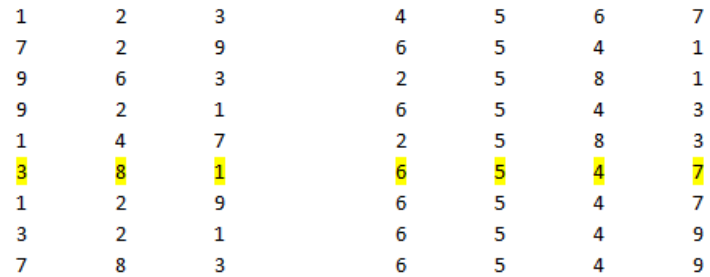

Ma solo una, quella evidenziata in giallo posso mettere l'ottava cifra. Poi verifico con la nona (9) e come detto so che l'ultima è zero.

Diciamo che non è proprio "brute force" ma è un "brute force direzionato alla soluzione… :D"

Forza bruta o no, a noi gli interventi piacciono tutti… concludiamo in bellezza con *trentatre*:

Indico con

 $c_n$ : le cifre della soluzione scelte nell'insieme  $(0,1,2,3,4,5,6,7,8,9)$ 

 $A_n$ : i numeri decimali  $c_1 c_2 c_3 \dots c_n$  formati da *n* cifre

[1]  
\n
$$
A_1 = c_1
$$
\n
$$
A_2 = 10c_1 + c_2
$$
\n
$$
A_3 = 100c_1 + 10c_2 + c_3
$$
\n...\n
$$
A_{10} = 109c_1 + 108c_2 + ... 10c_9 + c_{10}
$$

- *A<sup>n</sup>* è divisibile per *n* e i fattori 10*<sup>k</sup>* si possono ridurre secondo la congruenza  $(mod n)$ 

$$
2]
$$

[2]  
\n
$$
A_1 = c_1
$$
\n
$$
A_2 \to c_2 \equiv 0 \pmod{2}
$$
\n
$$
A_3 \to c_1 + c_2 + c_3 \equiv 0 \pmod{3}
$$
\n
$$
A_4 \to 2c_3 + c_4 \equiv 0 \pmod{4}
$$
\n
$$
A_5 \to c_5 = 5
$$

$$
A_6 \rightarrow 4(c_1 + c_2 + c_3 + c_4 + c_5) + c_6 \equiv 0 \pmod{6}
$$
  
\n
$$
A_7 \rightarrow c_1 + 5c_2 + 4c_3 + 6c_4 + 2c_5 + 3c_6 + c_7 \equiv 0 \pmod{7}
$$
  
\n
$$
A_8 \rightarrow 4c_6 + 2c_7 + c_8 \equiv 0 \pmod{8}
$$
  
\n
$$
A_9 \rightarrow c_1 + c_2 + c_3 + c_4 + c_5 + c_6 + c_7 + c_8 + c_9 \equiv 0 \pmod{9}
$$
  
\n
$$
A_{10} \rightarrow c_1 = 0
$$

-  $A_{10} = 0 \ (mod\ 10)$  termina con 0, e quindi  $A_5 \equiv 0 \ (mod\ 5)$  termina con 5

- la riga  $A_9$  è superflua: la somma delle cifre è  $45 = 5.9 \equiv 0 \ (mod \ 9)$ .

Elenco di seguito i risultati parziali, e riporto in fondo le dimostrazioni Le cifre  $c_n$  di indice pari sono pari e quelle di indice dispari sono dispari

$$
[3] \qquad (c_2, c_4, c_6, c_8) = (2, 4, 6, 8), (c_1, c_3, c_7, c_9) = (1, 3, 7, 9)
$$

 $(c_4, c_8)$  sono pari semplici,  $(c_2, c_6)$  sono multipli di 4

$$
[4] \qquad (c_4, c_8) = (2, 6) \rightarrow (c_2, c_6) = (4, 8)
$$

 $c_7$  dipende da  $c_8$ .

[5] 
$$
c_8 = 6 \rightarrow c_7 = (1, 9), c_8 = 2 \rightarrow c_7 = (3, 7).
$$

Quindi per le cifre pari e per  $c_7$  si hanno i casi

$$
\begin{array}{c|ccccc}\n[6] & & c_2 & c_4 & c_6 & c_8 & c_7 \\
\hline\n4 & 2 & 8 & 6 & (1,9) \\
8 & 2 & 4 & 6 & (1,9) \\
4 & 6 & 8 & 2 & (3,7) \\
8 & 6 & 4 & 2 & (3,7)\n\end{array}
$$

Il controllo con  $A_6$  annulla le due righe centrali

$$
\begin{array}{c|cccc}\n[7] & & c_2 & c_4 & c_6 & c_8 & c_7 \\
\hline\na) & 4 & 2 & 8 & 6 & (1,9) \\
b) & 8 & 6 & 4 & 2 & (3,7)\n\end{array}
$$

Il controllo con  $A_7$ e  $A_3$  annulla la prima riga e fornisce le cifre

$$
\begin{array}{c|cccc}\n[8] & c_2 & c_4 & c_6 & c_8 & c_1 & c_3 & c_7 \\
\hline\n8 & 6 & 4 & 2 & 3 & 1 & 7\n\end{array}
$$

- con la cifra residua $c_9 = 9$ si ha l'unica soluzione

$$
[9] \qquad \qquad \boxed{3816547290} \ .
$$

Qui sotto la verifica con un foglio Excel

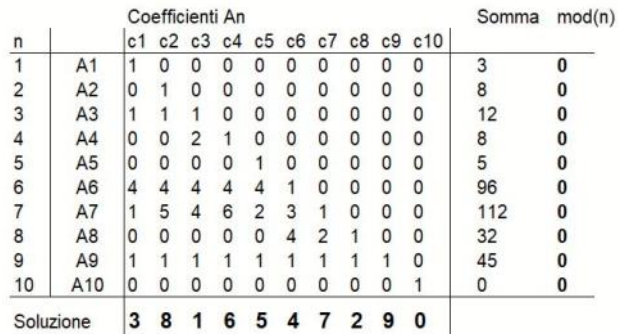

.

dimostrazioni

[3] da  $A_2$ ,  $A_4$ ,  $A_6$ ,  $A_8$ , indicando con *m* un intero

$$
c_2 = 2m \rightarrow c_2 : pari
$$
  
\n
$$
2c_3 + c_4 = 4m \rightarrow c_4 : pari
$$
  
\n
$$
4(c_1 + c_2 + c_3 + c_4 + c_5) + c_6 = 6m \rightarrow c_6 : pari
$$
  
\n
$$
4c_6 + 2c_7 + c_8 = 8m \rightarrow c_8 : pari
$$

 $[4]$  da  $A_4 \rightarrow 6c_3 + c_4 = 4m$  con  $c_3$  (*dispari*) = 2*a* + 1

$$
12a + 6 + c_4 = 4m \rightarrow 2 + c_4 = 4m \rightarrow c_4(pari) = 2,6
$$

- da  $A_8$  per  $c_6$  pari si ha  $2c_7 + c_8 = 8m$ 

$$
c_7(dispari) = 2a + 1
$$
con due casi *a*: *pari* / dispari

- $1^{\circ}$  caso  $4a + 2 + c_8 = 8m \rightarrow 2 + c_8 = 8m \rightarrow c_8(pari) = 6$
- $2^{\circ}$  caso  $4a + 2 + c_8 = 8m \rightarrow 6 + c_8 = 8m \rightarrow c_8(pari) = 2$
- quindi $c_4, c_8$ si spartiscono i numeri 2,6 e $c_2, c_6$ i numeri 4,8

 $[5]$  in  $\,A_8^{},\,4c_{\,6}^{}$  è multiplo di 8 e si può togliere da cui

 $2c_7 + c_8 = 8m$ , e nei due casi di [4]

$$
c_8 = 6 \to 2c_7 + 6 = 8m \to c_7 (dispari) = (1, 9)
$$
  

$$
c_8 = 2 \to 2c_7 + 2 = 8m \to c_7 (dispari) = (3, 7)
$$

 $[7]$  in  $A_6$ , per effetto di  $A_3$ , il gruppo  $4(c_1 + c_2 + c_3) \equiv 0 \pmod{6}$  e 4*c*<sub>5</sub> = 20 ≡ 2 (mod 6), da cui

 $A_6 \rightarrow 4c_4 + c_6 + 2 = 6m$  che non vale per le righe centrali di [6]

[8] nel seguito si intende che  $(c_1, c_3)$  è un insieme,  $c_1 c_3$  una coppia ordinata

- con i valori [7] le righe *A*<sup>7</sup> <sup>e</sup>*A*<sup>3</sup> diventano nei due casi

a) 
$$
A_7 \rightarrow c_1 + 4c_3 + c_7 + 3 = 7m
$$
  
\n $c_7 = 1 \rightarrow c_1 + 4c_3 + 4 = 7m \rightarrow c_1c_3 = 37$   
\n $c_7 = 9 \rightarrow c_1 + 4c_3 + 5 = 7m \rightarrow c_1c_3 = 97$   
\n $A_3 \rightarrow c_1 + c_3 + 4 = 3m \rightarrow (c_1, c_3) = (1, 7)$ 

- incompatibili fra loro - la cifra 7 è occupata da  $(c_1, c_3)$  e non può essere

in  $c_1 c_3$ 

- la riga *a*) è nulla  
\n*b*) 
$$
A_7 \rightarrow c_1 + 4c_3 + c_7 = 7m
$$
  
\n $c_7 = 3 \rightarrow c_1 + 4c_3 + 3 = 7m \rightarrow c_1c_3 = 71,39$   
\n $c_7 = 7 \rightarrow c_1 + 4c_3 = 7m \rightarrow c_1c_3 = 31,93$   
\n $A_3 \rightarrow c_1 + c_3 + 8 = 3m \rightarrow (c_1, c_3) = (1,3), (3,7), (7,9)$   
\n- (3,7) impedance i due casi precedenti, (7,9) consente solo  $c_1c_3 = 31$   
\n- quindi  $c_1 = 3, c_3 = 1, c_7 = 7$ .

E qui ci fermiamo per passare al terzo problema.

#### **4.1.3 Dalla Cisleuthania alla Transnistria**

Sappiamo di aver già proposto (altrove) questo quesito, ma ci aspettavamo più risposte… comunque prima il testo, come sempre:

*Dato l'atlante stradale di una nazione quadrata composto da cento pagine (griglia*  10×10*, ogni quadrato una pagina) è possibile costruire un atlante in modo tale che quadrati adiacenti siano in pagine adiacenti? Se no, qual è il valore cui non potrà mai essere inferiore il valore della distanza massima tra due mappe adiacenti nella realtà, ma non nell'atlante?* 

L'unica soluzione giunta in redazione è quella di *Valter*:

Il valore cui non può essere inferiore quello della distanza massima tra mappe adiacenti è il lato. Nel caso, quindi, di una nazione che può essere considerata un quadrato di 10×10, tale valore è 10.

Provo a giustificare; numero le pagine partendo da 1 in alto a sinistra e scendendo riga dopo riga. Per capirci, in un atlante 3×3 le pagine vengono numerate nel medesimo ordine delle relative mappe:

1 2 3

4 5 6 7 8 9.

In questo caso la distanza massima è 3 e si verifica che qualsiasi variazione la farebbe aumentare.

Lo stesso tipo di controllo può essere eseguito, generalizzando tale procedura, per un atlante N×N.

Forse è possibile anche mostrarlo per induzione; è immediato notare che ciò vale per un atlante 2×2.

Ammettiamo che sia valido sino a N×N ma non per N+1; la distanza massima per N+1 sarebbe, ancora, N. Non potrebbe essere meno di N poiché varrebbe, anche, per atlanti N×N, il che contraddice l'ipotesi. Se tolgo da tale atlante l'ultima riga e colonna torno a un N×N, che ha distanza massima, quindi, N.

Le pagine sono perciò numerate come sopra e non è possibile disporre le altre mantenendo distanza N.

Con: "partire in alto a sinistra per poi scendere riga dopo riga" intendo, pure, relative simmetrie. Voglio dire che si ottiene lo stesso risultato scambiando riga/colonna, sinistra/destra, alto/basso. L'atlante 2×2:

1 2 3 4 è equivalente, quindi, a questo: 1 3 2 4 in cui colonna è sostituita da riga; e, per fare un altro esempio: 4 3 2 1 in cui si parte in fondo a destra, spostandosi a sinistra e risalendo le righe.

Le rimanenti configurazioni, quindi, sono del tipo:

dove la distanza massima fra due mappe non è più due ma tre; in questo caso fra la mappa 1 e la 2.

Ci fermiamo, siamo già abbastanza in ritardo... Alla prossima!

# **5. Quick & Dirty**

Si considerino i numeri di sei cifre composti unicamente delle cifre 1, 2 e 3; tra questi, si esaminino esclusivamente quelli contenenti solo due "3". Quanti di questi sono divisibili per nove?

*Nessuno; i due "3" contribuiscono alla radice numerica con il valore 6, e le quattro cifre restanti possono fornire un contributo 4, 5, 6, 7 o 8. Nessuno di questi contributi, sommato a 6, fornisce 9 o un numero divisibile per 9.* 

# **6. Zugzwang!**

Dobbiamo ammetterlo: *Mark Steere* sta migliorando. "Rudy, guarda che ci stai raccontando i suoi giochi in ordine alfabetico". Vero, ma sembra un po' come quegli algoritmi di machine learning, che non capici bene come succeda ma imparano a fare le cose, a forza di provare. E poi, i totani erano del 2006, questo del 2010 (marzo).

Qui, il nome potrebbe anche essere piuttosto carino: *Colonnade*, e in effetti la disposizione inizale richiama il maestoso colonnato di un tempio antico (a parte la scelta dei colori, per i quali il buon Mark sembra avere un gusto raffinato quanto quello per i nomi); ci lasciano perplessi solo un paio di fatti:

- 1. Mancano i buchi tra una colonna e l'altra (più che un colonnato, sembra la palizzata di Fort Apache)
- 2. Il colonnato subisce un trattamento piuttosto *sansonico*.

Ma bando alle ciance, e veniamo al gioco.

## **6.1 Caber**

Nella vostra crassa e rammollita ignoranza, avete sicuramente dimenticato il maschio sport del *Caber Toss*: prendete uno scozzese non necessariamente sobrio, dategli un tronco d'albero lungo tra i 5 e i 6 metri (pesante tra i 40 e i 70 chilogrammi) e fateglielo lanciare; misurate la sua verticalità (del tronco, non dello scozzese) al momento del contatto con il terreno e assegnate un punteggio di conseguenza. Non ci risulta importante se l'estremità che tocca terra è quella "all'inizio sopra" o quella "all'inizio sotto", e applicare questa regola ci ha risolto un dubbio (piuttosto stupido) nel gioco.

Ma veniamo al gioco. Tanto per cominciare, vi serve una *scacchiera* 8×1: questo significa che usando una scacchiera normale potete giocare otto partite in simultanea (o, se volete provare un'idea balzana che ci è venuta in mente proprio adesso e nella quale Mark non c'entra nulla, *dodici* partite in *entanglement*. Si veda alla fine). Il guaio è che per ogni partita vi servono 24 *pedine* da dama: Mark consiglia rosse e blu, ma come dicevamo la Pantone lo ha da tempo cacciato dal suo gruppo di tester; vanno bene due colori qualsiasi, purché facilmente distinguibili. Metà di un colore e metà dell'altro e, ad *inizio gioco*, vanno disposte come nella prima figura. Notate che vengono lasciate libere una casella sulla sinistra e una sulla destra.

Lo *scopo del gioco* è fare in modo che il giocatore avversario non possa muovere.

La *mossa* si compone di due parti, che noi abbiamo chiamato il *toss* (come nel Caber) e lo *scarto*.

Nel *toss*, voi prendete un gruppo di pedine (non necessariamente tutte quelle della pila) da una casella e le posate sulla pedina adiacente *del vostro colore*: nella seconda figura, vedete tre mosse possibili per il "Rosso" *[dubbio: ma il "caber" che tiro su, deve avere la prima e l'ultima pedina del mio colore? A noi pare di aver capito che almeno l'ultima deve esserlo (v. parte "scarto" della mossa), e siamo convinti – ma non abbiamo prove – che*  non *sia necessario lo sia la prima (v. parte "casella vuota" più avanti)]*.

La seconda parte della mossa, lo *scarto*, consiste nell'eliminare una delle due pedine dello stesso colore che si sono trovate a contatto dopo il toss. Ne vedete un esempio nella terza figura.

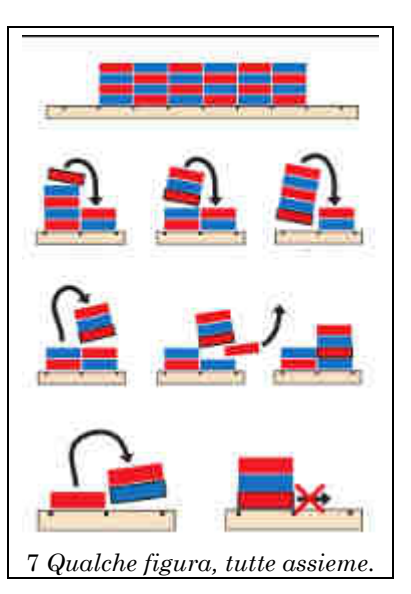

Un'altra possibilità che avete (Mark la cataloga come una diversa mossa) è quella di spostare pedine da una pila (con le regole del toss) e spostarvi su una casella limitrofa *vuota*: se una delle votre pedine è l'ultima della pila di partenza, però, non potete prenderle tutte: *non potete muovere la vostra pedina a fondo pacchetto in una casella vuota*. Vedete un esempio di tutto questo nella quarta figura: la prima mossa (del Blu) è legale, la seconda (del Rosso) no. Evidentemente, non è previsto scarto.

"Tutto qui", e già ci pare piuttosto complesso. L'idea delle partite in simultanea, però, ci ha fatto venire un'idea: e se facessimo *sei* "colonnati" su una scacchiera 8×8, lasciando una cornice di una casella attorno e ammettessimo i giochi sia "in orizzontale" che "in verticale"?

Stiamo pensando di suggerirlo a Mark, ma prima vorremmo trovare due cose. Tanto per cominciare, un nome decente. E poi, un Caber (vero). Da picchiargli in testa se si azzarda a cambiare il nome alla nostra versione.

## **7. Pagina 46**

Gli *N* punti formano un numero finito di triangoli, quindi tra di loro ne esisterà uno con area maggiore degli altri; sia questo triangolo *T=MNL*.

Attraverso ogni vertice di *T* costruiamo la parallela al lato opposto di *T*: in questo modo, veniamo a costruire il triangolo *T'=M'N'L'*, per il quale *M*, *N*, *L* rappresentano i punti medi dei lati *N'L'*, *L'M'* e *M'N'* (si veda la figura).

Il triangolo *T'* ha area 4 volte quella di *T*, quindi è sicuramente minore di 4; il nostro scopo è dimostrare che tutti i punti di *P* giacciono all'interno di *T'*.

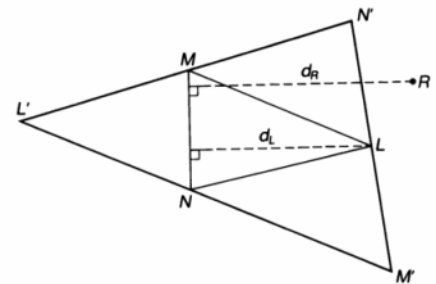

A questo scopo, supponiamo esista un punto *R* di *P* esterno a *T'*: in questo caso, almeno uno dei vertici di *T'* è separato da *R* dal lato opposto di *T'*, ossia il segmento che congiunge il vertice in oggetto con *R* interseca il lato opposto di *T'*. Senza perdita di generalità, supponiamo sia *M'N'* che separa *R* da *L'*: questo implica che la distanza *dR* di *MN* da *R* è maggiore della distanza *dL* da *L*.

Ma le distanze *dR* e *dL* sono le altezze dei triangoli *RMN* e *LMN* aventi la medesima base *LM*. Deve quindi essere *dR*>*dL*, ma questo (data l'uguaglianza delle basi) implica che l'area del triangolo *RMN* sia maggiore dell'area del triangolo *LMN*, il che contraddice la nostra ipotesi che *LMN* sia il triangolo di area massima nell'insieme.

Quindi, il punto *P* è interno al triangolo *M'N'L'*, che è la tesi.

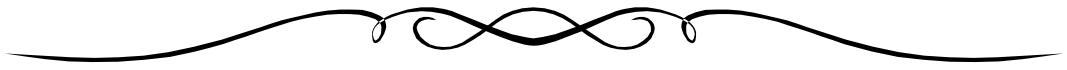

# **8. Paraphernalia Mathematica**

Non avendo ben chiaro il colore nel quale ci troviamo, cerchiamo di tirarci su il morale pensando che non lo hanno chiaro neppure gli altri.

## **8.1 Il problema di Mike**

Le due più seguite applicazioni della matematica durante la pandemia di CoViD-19 sono state, in ordine di successo, lo studio dei modelli di diffusione del virus e la matematica delle genealogie delle mutazioni; nonostante quest'ultima, negli ultimi giorni, stia ritornando prepotentemente di moda (soprattutto nella valutazione della risposta dei vaccini sinora sviluppati), vorremmo questa volta considerare un'applicazione della matematica molto più "terra-terra" e, quantomeno per il singolo, sicuramente più interessante. Ma cominciamo con un aneddoto; americano, anche se potete trovare millemila esempi locali.

All'inizio di agosto, Donald Trump (che era al momento nella fase "IlVirusNonEsiste, iniettatevi varechina") si trovava in visita in Ohio. Era evidentemente atteso che il Governatore (Mike DeWine, Rep.) lo incontrasse, ma il test (di routine per gli incontri con il Presidente) aveva dato risultato positivo. Lo staff<sup>12</sup>, mostrando probabilmente un'intelligenza superiore a quella del presidente, aveva immediatamente cancellato l'incontro. Come da protocollo, DeWine si sottoponeva ad un secondo tampone. Negativo. E a un terzo e quarto tampone. Negativo. Negativo. Insomma, vogliamo deciderci?

Confessiamo che lo stato di positività di Mike non è la nostra principale preoccupazione: piuttosto, quello che ci interessa, è il fatto che le tre notizie (gli ultimi due tamponi sono stati resi pubblici contemporaneamente) hanno molto probabilmente causato, come sottolineato dal Washington Post, una certa sfiducia da parte della popolazione nella sicurezza dei test. Ora, non ci risulta nessuno si sia preso la briga di spiegare come possano succedere cose di questo genere e, soprattutto, quali conclusioni si possano trarre.

La parte difficile da capire, a quanto pare, è che *nessun test è accurato al* 100%: interpretarli è un problema di probabilità, e a questo punto ci riteniamo qualificati a dire qualcosa noi.

Il nostro aneddoto è perfettamente equivalente al porre una domanda a quattro persone: una risponde "sì", le altre tre rispondono "no"; se partiamo dal principio che siano tutti convinti di essere veritieri, qualcuno si sta sbagliando. E il primo problema è capire *in che senso* si sta sbagliando.

Quando si parla di "accuratezza" di un test, non si sta parlando di un numero, ma di due: la *sensibilità* ("*sensitivity*") e la *specificità* ("*specificity*") del nostro test: in un'immagine molto poetica, una rivista di medicina ha definito queste due grandezze "[…] lo yin e lo yang dell'universo dei test [che] assieme ci danno una piena comprensione di cosa un test possa o non possa fare; entrambe sono necessarie per comprendere i punti di forza di un test così come i suoi punti di debolezza".

La *sensibilità* definisce il comportamento del nostro test nei confronti delle persone che *sono* infette: un test ad alta sensibilità individuerà quasi tutte le persone infette13, lasciandone sfuggire solo un piccolo numero. Si capisce quindi che questo valore è estremamente importante: in Spagna, durante l'estate 2020, sono stati buttati i risultati di svariate migliaia di tamponi dopo aver verificato che la sensibilità del test utilizzato

l

<sup>12</sup> In questo preceduto dal buon Mike, che si era immediatamente autorecluso in quarantena.

<sup>13</sup> Stabiliamo una notazione una volta per tutte: "infetto"/"non infetto" significa che ha o non ha il virus, qualsiasi sia il risultato del test; "positivo"/"negativo" si riferisce al risultato del test, qualsiasi sia lo stato di infezione.

era del 30%, in pratica, il test si lasciava scappare il 70% degli infetti. Tecnicamente, si dice che il test spagnolo si comportava male con i "*falsi negativi*", ossia con coloro che pur essendo infetti, risultano negativi al test.

La *specificità*, al contrario, definisce il comportamento del nostro test nei confronti delle persone che *non sono* infette: un test ad alta specificità fornirà un risultato negativo per quasi tutte le persone non infette, scambiandone molto poche per positive: in questo caso, il test deve fare il conto con i *falsi positivi*, ossia con le persone che vengono dichiarate positive pur non essendo infette.

Noterete che abbiamo cercato descrivere le due definizioni utilizzando sostanzialmente le stese parole ma "al contrario", per appunto evidenziare la complementarietà delle due misure; attenzione (e questo è l'errore nel quale il senso comune cade sovente) che questi due valori sono *indipendenti*: potete averli altissimi entrambi, bassissimi entrambi, o qualsiasi via di mezzo, *non* sono "uno l'opposto dell'altro".

Va notato però che secondo alcuni la prima è molto più importante della seconda: pragmaticamente, sostengono che "...se sbagli sulla sensibilità, ci resti secco; se sbagli sulla specificità, ti fai una quarantena inutile ma almeno sopravvivi...". Ci rifiutiamo di prendere posizione.

Per quanto riguarda il CoViD-19, esistono in prima approssimazione due tipi di test: uno controlla se c'è un'infezione *in corso*, mentre il secondo verifica se *c'è stata* un'infezione; nel primo caso, esiste un'ulteriore divisione: il cosiddetto test PCR cerca frammenti genetici del virus, mentre il cosiddetto test antigenico cerca se ci sono dei resti della proteina caratteristica del virus (la *Spike*, della quale ormai tutti sanno tutto); il PCR è più accurato, l'antigenico è più veloce (minuti anziché ore).

Comunque, *nessuno è corretto al* 100%.

Torniamo al nostro aneddoto: il primo test cui Mike si era sottoposto era un antigenico, con sensibilità all'80% (oggi per lo stesso test la sensibilità è salita, pare, al 97%), mentre i tre successivi erano test PCR (sensibilità all'epoca del 97%, invariata); tutti e due i test, comunque, millantavano una specificità del 100%: diamola per buona, anche se lo dice il marketing.

...e allora? Possiamo abbracciare Mike o no? Proviamo qualche *Gedankenexperiment*. Abbiamo una popolazione di 1000 persone sulla quale fare qualche conto. Teniamo come variabile la percentuale della popolazione effettivamente infetta.

In prima ipotesi, supponiamo che il 5% della popolazione sia infetto.

- Delle nostre 1000 persone, 50 (ossia il 5%) saranno infette.
- Se la sensibilità del test è del 97%, di queste 50 ne risulteranno positive 48, mentre le 2 restanti non verranno rilevate (*falsi negativi*).
- Per le restanti 950 persone non infette, dobbiamo lavorare sulla specificità: abbiamo assunto fosse del 100%, quindi queste risultano tutte non infette.
- Tirando la riga, abbiamo 48 positivi e 850+2 negativi (i "2" sono *falsi negativi*, ma non sappiamo chi siano).

Si suppone a questo punto solleviate un'obiezione: Mike, alla fine, è stato dichiarato non infetto, ma al primo test era positivo! Quindi, c'è qualcosa di sbagliato dalle parti della specificità!

Sì e no: in realtà i nostri due valori sono dati *clinici*, ossia misurati in condizioni ideali, i dati del mondo reale sono di solito piuttosto lontani. Posiamo avere errori nella presa del tampone, inquinamenti del campione, errori umani nella misura,... Insomma, in questo campo la Legge di Murphy la fa da padrone, quindi il nostro "100%" rischia di essere un po' troppo ottimistico. Proviamo ad introdurre questo concetto nel nostro esperimento. In seconda ipotesi, quindi, proviamo ad abbassare i valori sia di sensibilità sia di specificità, portandoli rispettivamente al 95% e al 90%.

- Dei nostri 50 infetti, 45 risulteranno positivi, e 5 negativi.
- Restano 950 non infetti, ma il 5% (specificità=95%), ossia 48 persone risulteranno positive.
- In totale, quindi, abbiamo 93 risultati positivi.
- In questo esperimento Mike è uno dei 93, di cui 45 sono infetti e 48 non lo sono: quindi, la probabilità che sia infetto è 45/93=49%.

Diciamo come tirare una monetina, ma Mike ci scuserà sicuramente se non corriamo a baciarlo ed abbracciarlo.

Proviamo la terza ipotesi: la percentuale degli infetti è molto bassa, diciamo 1%.

- Su 1000 persone, abbiamo 10 infetti, e rileviamo 9 positivi.
- Quindi abbiamo 990 non infetti, ma di questi il 5%, ossia circa 49, risultano positivi, portando il totale dei positivi a 58.
- Quindi la probabilità di avere Mike infetto è pari a 9/49, ossia circa il 15%: sempre preoccupante, ma potremmo fidarci quantomeno a fargli un salutino.

Se, al contrario, la percentuale degli infetti è molto alta, ad esempio il 20% (quarta ipotesi):

- Su 1000 persone, 200 sono infette, e il 95%, ovvero 180, verranno rilevate positive.
- Inoltre, abbiamo 800 persone non infette: di queste, il 5%, ossia circa 40, vengono però rilevate positive, portando il totale positivi (veri e falsi) a 220.
- Le probabilità di non infezione del Governatore crollano miseramente: infatti, abbiamo 180/220=82%, enormemente più alta di tutte le precedenti!

Meglio se proviamo a generalizzare.

Sia *a* la sensibilità e *b* la specificità, misurate in [0,1]. Se abbiamo una popolazione *N* interamente testata, con *P* positivi:

- *aP* di questi saranno infetti e rilevati positivi.
- $(1-a)P$  saranno infetti ma rilevati negativi.
- *N–P* non saranno infetti, e di questi (*N*–*P*)*b* risulteranno negativi.
- Questo significa che la parte restante degli *N–P* non infetti, ossia (1–*b*)(*N*–*P*), risulteranno positivi.
- In totale registriamo  $aP+(1-b)(N-P)$  positivi; tra questi, la probabilità di essere infetti, ossia la probabilità che una persona risultata positiva sia effettivamente infetta, è:

$$
\frac{aP}{aP+(1-b)(N-P)}
$$

Risulta però più comodo esprimere questa proporzione in termini probabilistici, piuttosto che usando le dimensioni della popolazione; se *p*=*P*/*N* è la percentuale di persone infette e *q*=(*N*–*P*)/*N* quella dei non infetti, si ha che la probabilità di essere infetti risultando positivi risulta:

$$
\frac{ap}{ap+(1-b)q}
$$

Nello stesso modo, possiamo calcolare la proporzione degli infetti che risultano negativi al test (i "falsi negativi"):

$$
\frac{(1-a)p}{(1-a)p+bp}
$$

Possiamo, a questo punto, tabulare le formule come funzione di *p*=*P*/*N* per dati valori di *a* e *b*; con i nostri valori, rispettivamente 0.9 e 0.95, abbiamo:

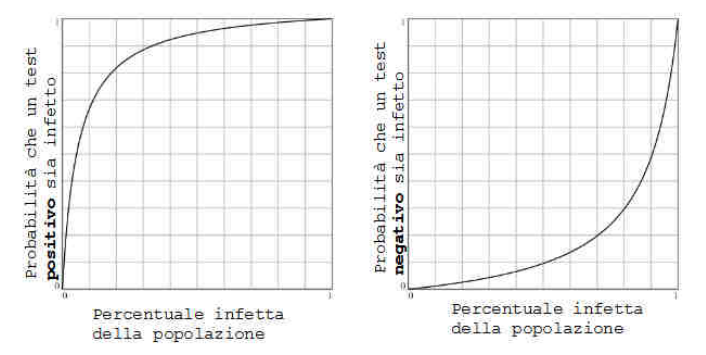

Basandoci sul primo grafico, possiamo definire "buon test" quello per cui il numero dei positivi è vicino a quello degli infetti (minimizzando, quindi, l'impatto dei falsi positivi). Se invece ci basiamo sul secondo grafico, "buon test" diventa quello per cui il grafico resta vicino all'asse delle *x* (minimizzando i falsi negativi).

La conclusione (piuttosto insoddisfacente) è quindi che *sensibilità e specificità sono caratteristiche intrinseche del test, ma dipendono fortemente dall'ambiente*.

Come diceva il grande Tanenbaum, se non ti piace lo standard di quest'anno aspetta quello dell'anno prossimo. Se non vi piace come siete risultati ad un test, fatene un altro. Questa volta, partiamo dal modello astratto.

Applichiamo un test con sensibilità *a* e specificità *b* ad una popolazione con proporzione *p* di infetti e *q*=1–*p* di non infetti; se le interpretiamo come probabilità, sono rispettivamente la probabilità di essere infetti o no.

Testando tutta la popolazione, otterremo due gruppi: quelli positivi e quelli negativi; siccome i test non sono perfetti, tra i positivi avremo un rapporto infetti / non infetti pari a *ap*/[(1–*b*)*q*], mentre lo stesso rapporto tra i negativi risulterà [(1–*a*)*p*]/*bq*.

Ognuno di questi gruppi, quindi, ha una sua propria probabilità di essere infetto o no: per quelli che sono risultati positivi:

$$
p_{+} = \frac{ap}{ap + (1 - b)q} \quad q_{+} = \frac{(1 - b)q}{ap + (1 - b)q}
$$

mentre, per coloro che sono risultati negativi:

$$
p = \frac{(1-a)p}{(1-a)p + bq} \quad q = \frac{bq}{(1-a)p + bq}
$$

Il punto importante è che questi sono i *nuovi dati relativi all'infezione che andranno in input al successivo test* (possibilmente, di tipo diverso).

Possiamo allora riesaminare il caso di Mike: supponendo un indice di infezione *p*=0.05, al primo test (antigenico, *a=*0.90 e *b=*0.95), Mike ha, come visto, il 0.49 probabilità di essere infetto. Se facciamo un nuovo test (PCR "vecchio": *a=*0.80, *b=*0.99) con risultato negativo, le nostre probabilità di infezione calano ad un più ottimistico 0.16. Siccome non ci fidiamo ancora, andiamo con il terzo test e con il quarto (sempre PCR, anch'essi negativi): otteniamo come probabilità di infezione rispettivamente 0.037 e 0.008. OK, Mike, puoi tornare a baciare i bambini. Ma solo se sono d'accordo.

> Rudy d'Alembert Alice Riddle Piotr R. Silverbrahms